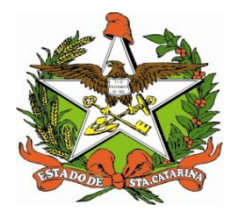

# ESTADO DE SANTA CATARINA SECRETARIA DE ESTADO DA SAÚDE SUPERINTENDÊNCIA DE SERVIÇOS ESPECIALIZADOS E REGULAÇÃO GERÊNCIA DE REGULAÇÃO AMBULATORIAL

**MANUAL DE NORMATIZAÇÃO DO TRATAMENTO FORA DO DOMICÍLIO - TFD DO ESTADO DE SANTA CATARINA**

FLORIANÓPOLIS – SC

OUTUBRO – 2023

**GOVERNO DO ESTADO DE SANTA CATARINA**

#### **GOVERNADOR**

JORGINHO MELLO

#### **VICE-GOVERNADORA**

MARILISA BOEHM

# **SECRETARIA DE ESTADO DA SAÚDE**

### **SECRETÁRIO**

#### CARMEN ZANOTTO

# **SUP. DE SERVIÇOS ESPECIALIZADOS E REGULAÇÃO SUPERINTENDENTE**

CLAUDIA RIBEIRO DE ARAUJO GONSALVES

### **GERÊNCIA DE REGULAÇÃO AMBULATORIAL**

### **GERENTE**

GRACE ELLA BERENHAUSER

**CONSELHO DE SECRETARIAS MUNICIPAIS DE SAÚDE DE SC**

# **PRESIDENTE DO COSEMS/SC**

SINARA SIMIONI

#### **ELABORAÇÃO**

Adriana Odete Honorato Ana Rozéli Probst Elisandra Fachim Tomasi Ivaldina Libardo Luiz Paulo de Campos Mauro Marcelo de Freitas Silva Patrícia Ramos Koche Do Amaral Jefferson Chaves

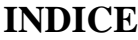

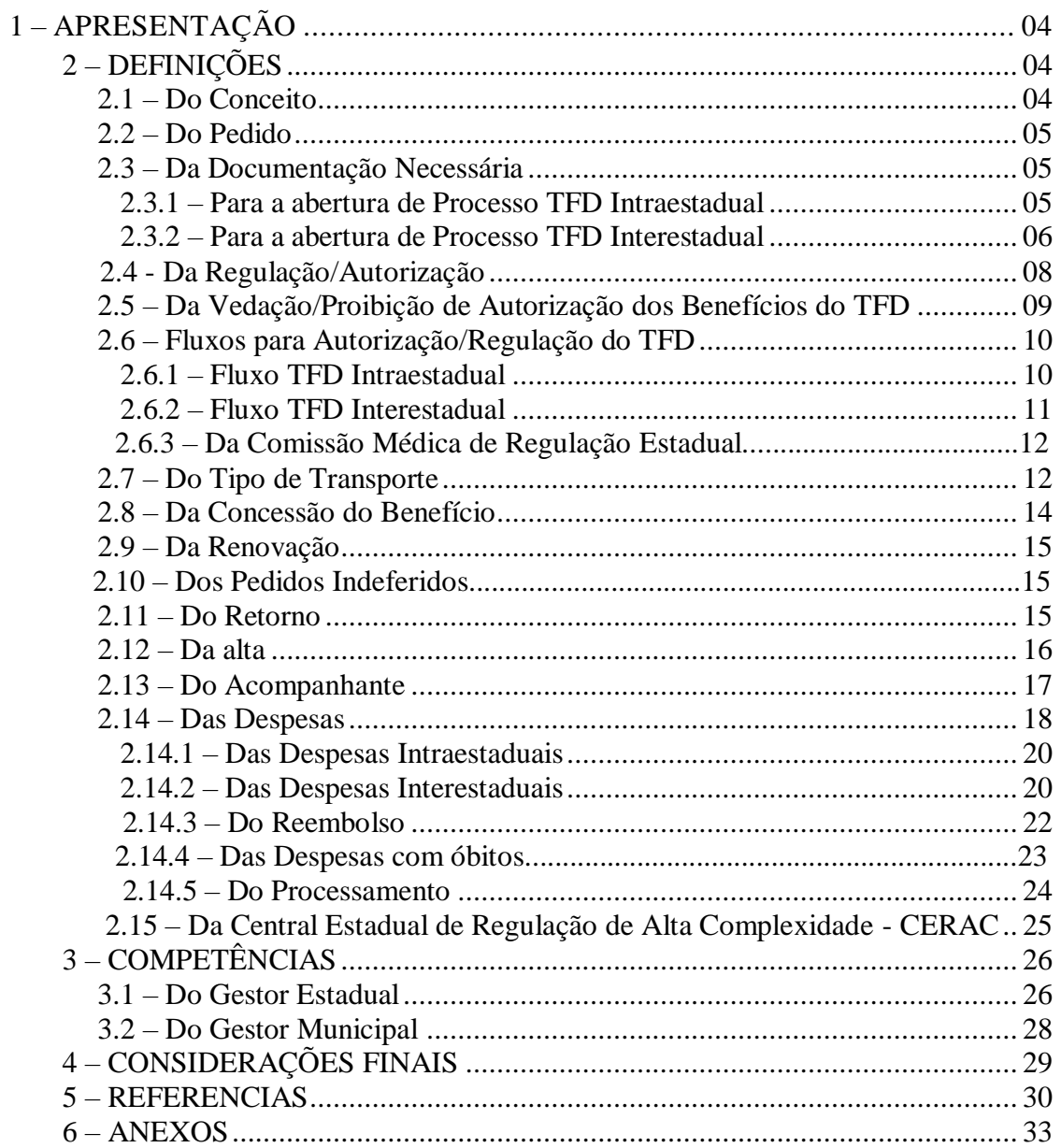

### **1 - APRESENTAÇÃO**

O Ministério da Saúde por meio da Portaria SAS/MS nº 055, de 24 de fevereiro de 1.999 (D.O.U. de 26/02/1999, em vigor desde 01/03/1999), normatiza a rotina do Tratamento Fora de Domicílio (TFD) no Sistema Único de Saúde (SUS), estabelecendo que as despesas relativas ao deslocamento de usuários deste sistema possam ser cobradas por intermédio do Sistema de Informações Ambulatoriais - SIA/SUS, observado o teto financeiro definido para cada município/estado.

O TFD visa garantir o acesso de pacientes de um município a serviços assistenciais de outro município, com base nos códigos da Tabela Unificada dos Procedimentos/SUS, conforme site: [http://sigtap.datasus.gov.br/tabela-unificada/app/sec/inicio.jsp.](http://sigtap.datasus.gov.br/tabela-unificada/app/sec/inicio.jsp)

O artigo 5º da Portaria MS nº 055/1999 estabelece que as Secretarias de Estado da Saúde devem propor estratégias de gestão do TFD de acordo com a realidade de cada região. Neste contexto, visando realinhar o Manual de TFD de Santa Catarina vigente desde janeiro de 2.004, em conformidade com as novas Portarias Ministeriais e as peculiaridades atuais da rede de assistência à saúde do Estado, a Superintendência de Serviços Especializados e Regulação (SUR), através da Gerência de Regulação Ambulatorial, elaborou nova proposta de Manual de Normatização do Tratamento Fora de Domicílio.

O Manual define as responsabilidades da Secretaria de Estado da Saúde de Santa Catarina, das Gerências Regionais de Saúde, das Secretarias Municipais de Saúde e dos pacientes, traça critérios de autorização, fluxos e rotinas relativas ao Tratamento Fora de Domicílio dos usuários do SUS no estado de Santa Catarina.

#### **2 – DEFINIÇÕES**

#### **2.1 - Do Conceito**

O benefício de Tratamento Fora de Domicílio consiste em disponibilizar o deslocamento e ajuda de custo para pacientes (e acompanhante, se necessário) atendidos na rede pública ou conveniada/contratada do SUS que necessitem de assistência ambulatorial e hospitalar cujo procedimento seja de média ou alta complexidade.

Este deslocamento só será autorizado via TFD, dentre outros critérios, quando houver indicação de médico das unidades assistenciais vinculadas ao SUS e quando o hospital de referência de outro Estado Federado possuir o tratamento mais adequado à resolução do problema, com a possibilidade de cura total ou parcial, limitado ao período estritamente necessário e aos recursos orçamentários existentes.

De acordo o Art. 1º e § 3º da Portaria SAS/MS nº 055/99, fica vedada a autorização de TFD para acesso a outro Município para tratamentos que utilizem procedimentos assistenciais contidos no Piso da Atenção Básica – PAB.

#### **2.2 - Do Pedido**

A solicitação de Tratamento Fora de Domicílio deverá ser feita pelo médico assistente do paciente nas unidades assistenciais vinculadas ao SUS, mediante preenchimento do Laudo Médico, no qual deverá ficar caracterizado o quadro clínico do beneficiário os tratamentos realizados e aquele indicado para tratar o diagnóstico.

 É imprescindível o preenchimento do Campo "Código do Procedimento" SIGTAP quando a solicitação for via CNRAC. O não preenchimento do campo do "Procedimento Solicitado" e demais campos do laudo TFD, acarretará devolução a Unidade Solicitante, que deverá proceder o preenchimento e retornar à solicitação ao serviço de TFD.

Além do Laudo Médico, o formulário de Pedido de TFD deverá ser preenchido pelo Município do paciente e deverão ser anexados cópias dos exames diagnósticos comprovando a situação clínica descrita e o esgotamento das possibilidades de resolutividade no âmbito da atenção básica ou de média e alta complexidade na referência/Estado e também, cópias dos documentos pessoais do paciente e do acompanhante (quando houver indicação).

#### 2.3 **– Da Documentação Necessária**

#### **2.3.1 - Para a abertura de Processo TFD Intraestadual**

 Para abertura de processo para TFD Intraestadual são necessários os seguintes formulários e documentos:

- a) Pedido de TFD (uma via) anexo 1: formulário a ser preenchido pela Secretaria Municipal de Saúde com os dados pessoais do paciente que deverá conter a assinatura do Gestor Municipal;
- b) Cópia de Exames Complementares;
- c) Cópia do Cartão Nacional de Saúde CNS;
- d) Cópia de RG (Carteira de Identidade) e do CPF (obrigatório);
- e) Cópia da certidão de nascimento em caso de menor idade que não possua RG;
- f) Comprovante de Residência atualizado em nome do paciente, nos casos de este comprovante não estar em nome do paciente deverá ser também apresentada declaração de residência em nome do Declarante.
- g) Laudo Médico TFD Intraestadual (uma via) anexo 3: formulário a ser preenchido pelo médico assistente do paciente nas unidades vinculadas ao SUS. Nele deverá ser preenchido além dos dados pessoais do paciente, o histórico da doença, o diagnóstico provável, os tratamentos realizados, a indicação do procedimento a ser realizado, a justificativa da impossibilidade de atendimento na localidade, o tipo de transporte, a necessidade de acompanhante, dentre outros. Deverá ser digitado ou em letra legível, datado, carimbado e assinado. Conforme Art. 2º da Portaria SES/SC nº 808 de 31/07/2009, os formulários, bem como todos os documentos de solicitação de exames e de procedimentos deverão conter:
	- 1. Preenchimento do laudo médico pelo próprio profissional solicitante;
	- 2. Letra legível e clareza nos termos;
	- 3. Integralidade de preenchimento de todos os campos, inclusive a descrição e a codificação do exame/procedimento em conformidade com a tabela do Ministério da Saúde (SIGTAP);
	- 4. Descrição detalhada dos sinais e sintomas clínicos do paciente para justificar a referida solicitação;
	- 5. Explicitação da hipótese diagnóstica;
	- 6. Identificação, com Registro nos respectivos Conselhos e assinatura do profissional solicitante;

# **2.3.2 - Para a abertura de Processo TFD Interestadual - para primeiro atendimento e renovação**

Para abertura de processo para TFD Interestadual são necessários os seguintes formulários e documentos:

a) Pedido TFD (uma via) anexo 1: formulário a ser preenchido pela Secretaria Municipal de Saúde com os dados pessoais do paciente que deverá conter a assinatura do Gestor Municipal e da Gerência Regional de Saúde. Nele a Comissão Médica da Regulação

Estadual emite parecer quanto à solicitação do TFD (indeferido/autorizado/inconclusivo e justificativa);

- b) Cópia de Exames Complementares;
- c) Cópia do Cartão Nacional de Saúde CNS;
- d) Cópia de RG (Carteira de Identidade) e Cópia do CPF (obrigatório);
- e) Cópia de comprovante de Conta Corrente Bancária ativa do paciente ou acompanhante legal (por procuração reconhecida em cartório);
- f) Comprovante de agendamento futuro (SUS), com exceção dos procedimentos da CNRAC;
- g) Laudo Médico TFD Interestadual (uma via) anexo 2: formulário a ser preenchido pelo médico assistente do paciente nas unidades vinculadas ao SUS. É semelhante ao Laudo Médico TFD Dentro do Estado, porém deverá conter dados adicionais dos pacientes como caracterização de eventual urgência, principais sinais e sintomas clínicos, condições que justifiquem internação, estado nutricional, avaliação clínica geral, tipo sanguíneo, dentre outros. Conforme Art. 2º da Portaria SES/SC nº 808 de 31/07/2009, os formulários, bem como todos os documentos de solicitação de exames e de procedimentos deverão conter:
	- 1. Preenchimento do laudo médico pelo próprio profissional solicitante;
	- 2. Letra legível e clareza nos termos;
	- 3. Integralidade de preenchimento de todos os campos, inclusive a descrição e a codificação do exame/procedimento em conformidade com a tabela do Ministério da Saúde (SIGTAP);
	- 4. Descrição detalhada dos sinais e sintomas clínicos do paciente para justificar a referida solicitação;
	- 5. Explicitação da hipótese diagnóstica;
	- 6. Identificação, com Registro nos respectivos Conselhos e assinatura do profissional solicitante.
	- 7. É imprescindível o preenchimento do Campo "Código do Procedimento" SIGTAP quando a solicitação for via CNRAC.

Nos casos de TFD Interestadual para primeiro atendimento o laudo médico deverá ser preenchido por um profissional médico especialista da área que está sendo solicitado o procedimento e de dentro do Estado de Santa Catarina.

#### **2.4 - Da Regulação/Autorização – Para primeiro atendimento e Renovação:**

Considerando as rotinas do Tratamento Fora do Domicílio no SUS estabelecidas na Portaria MS nº 055/99, definiram-se os critérios para concessão do benefício no Estado de Santa Catarina:

- a) O TFD só será autorizado quando esgotados todos os meios de tratamento dentro do próprio município/região e/ou Estado;
- b) O TFD somente será prestado ao indivíduo residente no Estado de Santa Catarina, atendidas as exigências desta normatização;
- c) Será concedido, exclusivamente, ao paciente atendido na rede pública via SUS (ambulatorial e hospitalar) própria, conveniada ou contratada do SUS;
- d) O TFD só será autorizado quando houver garantia de atendimento pelo SUS no município de referência, com horário e data definido previamente;
- e) Excepcionalmente, será permitido o agendamento em Hospital ou Clínica Particular desde que cadastrado/conveniado ao SUS e que o atendimento ocorra por meio do Sistema Único de Saúde. O Hospital ou Clínica Privada nessas condições deverá comprovar que o atendimento para o procedimento solicitado será realizado exclusivamente pelo SUS;
- f) A solicitação do TFD deverá ser prévia ao deslocamento do paciente e ser realizada por médico assistente que preste serviço em unidades assistenciais próprias e/ou vinculadas ao SUS;
- g) A autorização para o TFD contempla o pagamento dos deslocamentos (ida e volta) e ajuda de custo ao usuário e acompanhante (quando indicado pelo médico assistente), de acordo com a disponibilidade orçamentária do Município/Estado e com base nos valores da Tabela SIGTAP;
- h) A presença do acompanhante em TFD só é justificada em caso do paciente encontrar-se em condições clínicas que o impossibilitem de se deslocar desacompanhado, essa justificativa deve ser realizada pelo médico assistente do paciente, exceto para menores de idade 18 anos. O acompanhante deverá ser preferencialmente pessoa da família, maior de idade e/ou responsável legal;
- i) A referência de pacientes atendidos pelo TFD Intraestadual deve ser explicitada na Programação Pactuada e Integrada (PPI) de cada município e nos Termos de Garantia de Acesso de Alta Complexidade;
- j) A regulação/autorização de transporte aéreo e/ou ambulância para paciente/acompanhante será precedida de rigorosa análise dos Gestores Municipais em TFD Intraestadual, e pela Comissão Médica de Regulação Estadual em TFD Interestadual, mediante justificativa clínica/técnica do médico assistente do serviço de referência e do preenchimento do Relatório de Contrarreferência Interestadual;
- k) A troca de acompanhante após a regulação/autorização do processo de TFD pela Comissão Médica de Regulação Estadual passará novamente por uma nova análise rigorosa da Comissão Médica de Regulação Estadual em TFD interestadual, mediante justificativa clínica/técnica do médico assistente do serviço de referência e do preenchimento do Relatório de Contrarreferência Interestadual;
- l) Em situações de urgência e emergência, o paciente deverá ser encaminhado para atendimento junto a Unidade Hospitalar dentro do Estado até a estabilização do quadro clínico. Havendo necessidade de transferência Inter-hospitalar para tratamento em Unidade Hospitalar referenciada fora do Estado, ainda que haja o aceite por parte do profissional da Unidade/Executante Interestadual, a solicitação deve ser encaminhada inicialmente para avaliação/aprovação da Central Estadual de Regulação de Internações Hospitalares (CERIH/SC), inclusive nos casos em que o paciente já venha sendo atendido via processo de TFD Interestadual.
- m) Para os casos de procedimentos constantes da Central Nacional de Regulação de Alta Complexidade (CNRAC) deverão ser seguidas as portarias e protocolos vigentes do Ministério da Saúde, os atendimentos via CNRAC são de caráter estritamente eletivo;
- n) Quando houver pela SES unidades ou centros de referência na especialidade, poderá ser solicitado parecer médico do serviço justificando a necessidade de encaminhamento para fora do Estado;
- o) O TFD/Estadual não se responsabilizará pelo atendimento e despesas decorrentes quando não houver autorização prévia;
- p) O usuário do Programa de TFD deve estar com endereço e telefones atualizados, sob pena de não usufruir mais do benefício;
- q) Nos casos de mudança de domicilio, o município atual do paciente deverá enviar novo processo para avaliação.

#### 2.5 **– Da Vedação (Proibição) de Autorização dos Benefícios do TFD**

Não será autorizado TFD nos seguintes casos:

- a) Para tratamentos que utilizem procedimentos assistenciais contidos no Piso da Atenção Básica – PAB (Art. 1º e § 3º da Portaria SAS/MS nº 055/99);
- b) Para procedimentos de média e alta complexidade que são realizados nas unidades de referência do Estado Santa Catarina ou nas unidades prestadoras de serviços conveniadas e contratadas pelo SUS/SC;
- c) Para tratamentos de pacientes que pretendam realizar atendimento/procedimentos ambulatorial/hospitalar/cirúrgico em Hospital/Clínica Privada;
- d) Para paciente que pretenda realizar Tratamento Fora de Domicílio em Hospital/Clínica Privada e ou filantrópicos, cujo atendimento seja efetivado através de qualquer Plano de Saúde ou qualquer outra forma de financiamento que não seja por meio do SUS;
- e) Quando os procedimentos solicitados no Laudo Médico não constarem da Tabela SIGTAP – Sistema de Gerenciamento da Tabela de Procedimentos, Medicamentos e OPM – Órteses, Próteses e Materiais do SUS;
- f) Os tratamentos considerados de caráter experimentais, não reconhecidos pelo Ministério da Saúde, bem como as doenças crônico-degenerativas e inflamatórias sem especificidade terapêutica, não fazem parte do protocolo de abrangência do TFD;
- g) Quando não houver garantia de atendimento no município de destino, com horário e data definidos previamente, devidamente comprovados com documento da Unidade Hospitalar de referência (destino) informando que o atendimento será por meio do SUS;
- h) Para deslocamentos menores de 50 km de distância;
- i) Quando houver divergência entre o "Procedimento Solicitado" e a especialidade médica do profissional solicitante para os casos de TFD para primeiro atendimento;
- j) Para tratamento fora do Território Nacional;
- k) Para tratamento de pacientes inseridos na atenção à saúde da população privada de liberdade.

#### 2.6 **- Fluxos para Autorização/Regulação do TFD**

#### 2.6.1 **- Fluxo TFD Intraestadual**

A Secretaria Municipal de Saúde - SMS de residência do paciente recebe a solicitação do médico assistente, analisa a PPI e agenda a consulta/procedimento para a referência. Nos casos em que o paciente irá percorrer distância superior a 50 km, deverá providenciar o processo de TFD.

A SMS deve procurar os recursos disponíveis para o tratamento das patologias cujos meios para tal se encontrem esgotados no município, obedecendo ao critério de regionalização da assistência (assistência na sua região de saúde, ou na macrorregião mais próxima, sendo a referência estadual a última opção), em conformidade com a capacidade instalada e o estabelecido na PPI e nos termos de Alta Complexidade.

O processo deverá ser analisado pela equipe de regulação do município, para definir o meio de transporte mais adequado ao paciente, bem como disponibilizar a ajuda de custo.

#### 2.6.2 **- Fluxo TFD Interestadual**

Nos casos em que a oferta do serviço ou inexistente no Estado, poderá ser solicitado atendimento fora do Estado, devendo ser providenciado abertura de processo Interestadual via sistema TFD ON LINE.

O município deverá providenciar a documentação para abertura do processo e inserir via sistema TFD ON LINE para posterior encaminhamento à Gerência Regional de Saúde na qual está inserido.

A Gerência Regional de Saúde analisará as solicitações, fará a conferência dos documentos e encaminhará à divisão TFD Estadual para avaliação.

O processo de TFD será analisado administrativamente, submetido à apreciação da Comissão Médica de Regulação Estadual e, caso esteja em conformidade com os critérios de autorização, será liberado/autorizado e encaminhado ao Município de origem do paciente para solicitação de deslocamento e à Gerência Regional de Saúde para pagamento da ajuda de custo.

 No caso do processo estar incompleto, ou for indeferido, o mesmo será devolvido ao Município de origem do paciente com as devidas orientações e justificativas.

O Município de origem do paciente recebendo o processo de TFD autorizado deverá preencher a solicitação para deslocamento via sistema de TFD ON LINE e encaminhar ao setor de Passagens do TFD Estadual para providenciar o transporte/passagens.

Quando liberado/concluído, o Município de origem do paciente deverá entregar as cópias das passagens e instruir o mesmo sobre a retirada dos bilhetes de embarque no guichê da Empresa Prestadora do Serviço correspondente e a Gerência Regional de Saúde sobre o pagamento da ajuda de custo.

 Para os casos de inclusão na CNRAC, o processo deverá seguir as portarias e protocolos vigentes do Ministério da Saúde disponíveis no site <http://cnrac.datasus.gov.br/cnrac> e, com informações e documentos obrigatórios para cadastro no sistema.

Quando avaliado e autorizado pela CERAC/SC, o processo é cadastrado no sistema on-line da CNRAC/MS sendo direcionado à Central Nacional para avaliação e encaminhamento às Unidades executantes no País. Para procedimentos existentes no Estado, o processo será cadastrado somente após avaliação por serviço de referência na especialidade quando atestada a insuficiência e/ou indisponibilidade.

#### **2.6.3 - Da Comissão Médica de Regulação Estadual**

A Comissão Médica de Regulação Estadual é composta por médicos de diversas especialidades sendo responsável pela análise técnica das solicitações de TFD.

Esta Comissão Médica pode autorizar, indeferir ou solicitar informações complementares ao médico assistente, bem como solicitar parecer ou avaliação do paciente em outras Unidades que dispõem dos serviços no Estado, avaliando rigorosamente também o transporte mais adequado ao estado clínico do paciente dentro dos recursos disponíveis.

#### 2.7 **- Do Tipo de Transporte**

 Para deslocamentos em TFD Interestaduais serão fornecidas, preferencialmente, passagens de ônibus rodoviários convencionais. O fornecimento de passagens de ida e volta será pelo meio de transporte de menor custo, compatível com o estado de saúde do paciente e também, para o acompanhante quando autorizado.

As passagens aéreas, ônibus rodoviários tipo leito e os deslocamentos por ambulância somente serão fornecidos para os casos em que o estado de saúde do paciente o impeça de utilizar outro tipo de transporte, quando o tempo de deslocamento traga risco a sua saúde, ou quando a distância inviabilize o transporte de ônibus rodoviário convencional. Estes pedidos deverão ser solicitados pelo médico assistente no laudo médico com justificativa clínica/técnica, o qual será submetido à análise por parte da equipe técnica administrativa e Comissão Médica Estadual de Regulação.

 O deslocamento do paciente e acompanhante (quando necessário) será emitido de acordo com a data do agendamento do TFD, não sendo permitida a escolha da companhia e nem do horário ou dia do deslocamento.

 O deslocamento do paciente e acompanhante para outra Unidade da Federação por meio de transporte aéreo será nominal, com trajeto definido. Não sendo permitido: mudança do trajeto; desmembramento dos trechos das passagens; mudança de acompanhante em um mesmo período de tratamento fora de domicílio, salvo em casos de extrema necessidade, devidamente comprovados e autorizados pelo Setor de TFD Passagens.

O programa de TFD visa garantir a maior comodidade para os pacientes e acompanhantes do programa, efetuando a compra das passagens rodoviárias ou aéreas, de acordo com a proximidade da residência e da Unidade Hospitalar de destino. Entretanto não estão compreendidas as despesas com o deslocamento do aeroporto até a Unidade Hospitalar, devido à impossibilidade de firmar contrato/convênio com empresas de ônibus circulares e/ou frotas de táxi e, o pagamento de ajuda de custo é destinado para a alimentação do programa de TFD, segundo os procedimentos listados pela Portaria MS/SAS nº 055/1999 e valores estabelecidos pela Portaria SAS/MS nº 1230/1999.

A responsabilidade do Estado de Santa Catarina em TFD Interestadual custeia o transporte do paciente ao destino para tratamento quando for outro estado federação, na parte que couber.

Os deslocamentos via ambulância devem obedecer o número de acompanhamentos conforme laudo médico ou declaração da Unidade Executante precedida de autorização pela Comissão Médica de Regulação Estadual.

As possíveis alterações do tipo de transporte após a autorização do processo de TFD realizada pela Comissão Médica de Regulação Estadual devem passar por nova avaliação assim como as alterações de acompanhantes.

Caso ocorra a reemissão ou cancelamento de passagem por motivo de perda de voo por quaisquer motivos que não seja comprovadamente por problemas de saúde ou óbito do paciente/acompanhante, o paciente ou seu acompanhante devem arcar com a despesa de taxa cobrada para cancelamento ou reemissão e diferença do valor da tarifa da passagem (se houver) diretamente com a Empresa Prestadora do Serviço correspondente.

 Na utilização da passagem fora do período compatível com o tratamento, o paciente perderá o direito à solicitação de TFD.

No caso de embarque que requeira Autorização Médica (MEDIF - Formulário de Informações para Passageiros com Necessidades Especiais) – para aqueles passageiros com necessidades especiais, o referido formulário deverá ser entregue ao setor de TFD do Município de origem com 20 (vinte) dias de antecedência à consulta. Tal preenchimento do MEDIF deve ser efetuado de forma urgente pelo médico responsável solicitante, o qual deverá ser enviado à companhia Aérea para análise e autorização do embarque.

Fica sob a responsabilidade da Secretaria Municipal Saúde de origem do paciente, providenciar o que for necessário para seu deslocamento, como: fraldas, sondas, cadeiras de roda ou qualquer outro material necessário, pois a Secretaria de Estado não se responsabiliza pelo fornecimento destes equipamentos ou insumos.

O TFD interestadual não custeia o transporte do paciente/acompanhante para buscar medicamentos e/ou realizar exames não relacionados a doença de base que . Exceto aos que estão em tratamento de continuidade em outro Estado, desde que apresente relatório médico e somente nos casos em que o medicamento e/ou exame não seja disponibilizado no Estado de Santa Catarina.

#### 2.8 **- Da Concessão do Benefício**

Nos processos de TFD Interestaduais autorizados, os Municípios de origem do paciente deverão encaminhar solicitação de compra de passagem, com no mínimo 20 dias de antecedência, ao Setor de Passagens TFD Estadual, através do sistema de TFD ON LINE, que as providenciará junto à empresa prestadora. O fornecimento de passagens de ida e volta será pelo meio de transporte de menor custo, compatível com o estado de saúde do paciente e também, para o acompanhante quando autorizado.

 Poderão ser solicitados documentos complementares, conforme as peculiaridades abaixo relacionadas:

 Pacientes tetraplégicos que vão para o Hospital Sarah de Brasília necessitam de declaração médica que não possuem escaras;

 $\checkmark$  Solicitação de passagem com alta hospitalar necessário preenchimento de duas requisições comprovando que o paciente ficará internado.

 O pagamento de Ajuda de Custo para alimentação e pernoite do TFD fora do Estado, segundo os procedimentos listados pela Portaria MS/SAS nº 055/1999 e valores estabelecidos pela Portaria MS/SAS nº 1.230/1999, será intermediado pela Gerência Regional de Saúde.

 Fica estabelecido o pagamento de ajuda de custo antecipada por deslocamento, não constituindo isso a obrigatoriedade da quantidade total prevista. Caberá à Gerência Regional de Saúde solicitar complementação da ajuda de custo na medida em que receber comprovação de permanência em documento oficial da unidade executante no destino.

#### **2.9 - Da Renovação**

O processo de TFD terá validade de 01 (um) ano para atendimento dentro da mesma patologia, considerando a data do laudo médico como referência. Após esse período, se o paciente permanecer em tratamento fora do domicílio, o médico assistente de origem deverá renová-lo, justificando a necessidade da permanência em TFD.

O número do pedido de TFD deve permanecer o mesmo, devendo ser mantido o ano de abertura do processo e o ano de renovação.

O paciente ou seu representante legal deverá apresentar documentação exigida para nova avaliação, sob pena de cancelamento da concessão dos benefícios. Será necessário para renovação, anexar cópia do processo anterior autorizado e o agendamento futuro com a garantia de atendimento pelo SUS, com horário e data definido previamente em documento oficial da unidade executante no destino.

 Nos casos em que for necessária a permanência do paciente fora de domicílio para continuidade do tratamento, deverá ser encaminhado, a cada 30 dias, relatório de contrarreferência preenchido pelo Hospital de Referência onde o paciente está sendo assistido (Anexo 7).

 Paciente com débito de algum documento ou comprovante solicitado não terá seu beneficio renovado.

 Nos casos em que o processo é autorizado pela Comissão Médica de Regulação Estadual apenas para um deslocamento, torna-se necessário para permanência do benefício, relatório médico da unidade onde o paciente será assistido, justificando necessidade de continuidade no serviço.

 Conforme os serviços forem disponibilizados/habilitados no Estado, a Comissão Médica de Regulação Estadual poderá solicitar nova avaliação das Unidades antes da renovação do processo, para verificar a possibilidade de continuidade do tratamento dentro do Estado.

#### **2.10 - Dos Pedidos Indeferidos**

 Os Pedidos de TFD interestaduais indeferidos serão devolvidos ao Município e Gerência Regional de Saúde com justificativa para comunicação ao paciente e encaminhamentos necessários.

#### **2.11 - Do Retorno**

Os agendamentos de retornos *Intraestaduais*, se darão conforme Deliberação 104/CIB/18.

E, os agendamentos de retornos *Interestaduais* serão efetuados pela Unidade em que o paciente estiver sendo assistido mediante solicitação do médico juntamente com o Relatório de contrarreferência emitida pela própria Unidade Prestadora com assinatura e carimbo do responsável.

#### **2.12 - Da Alta**

Quando da alta hospitalar, fora do estado, a Unidade que estiver assistindo o paciente deverá encaminhar relatório ao setor de passagens do TFD Estadual, para que o mesmo providencie a liberação das passagens. O Relatório de Alta deverá ser enviado para o e-mail [\(tfdpassagens@saude.sc.gov.br](mailto:tfdpassagens@saude.sc.gov.br) / [tfd.sc.passagens@gmail.com\)](mailto:tfd.sc.passagens@gmail.com). Este Relatório e/ou Declaração de Alta deverá conter as especificações sobre o tratamento concluído ou interrompido e as razões da interrupção.

 Na alta hospitalar, dentro do estado, a Unidade deverá encaminhar Relatório e/ou Declaração de Alta à SMS de residência do paciente que será responsável pelo seu deslocamento.

#### **2.13 - Do Acompanhante**

Conforme o artigo 7º da Portaria SAS/MS nº 55/1999, será permitido o pagamento de despesas para deslocamento de acompanhante nos casos em que houver indicação médica,

esclarecendo o porquê da impossibilidade do paciente se deslocar desacompanhado. A justificativa deverá ser inserida no Laudo Médico pelo médico assistente do paciente e será julgada pela Comissão Médica da Regulação Estadual.

Os acompanhantes deverão ser maiores de 18 (dezoito) anos documentados e capacitados física/mentalmente. O acompanhante deverá ser preferencialmente pessoa da família, maior de idade e responsável legal, não podendo o mesmo residir no Município de destino.

Gestantes, lactantes (exceto nos casos em que os pacientes são os próprios lactentes) e portadores de deficiência física ou mental, por dificuldades em auxiliar o paciente, não poderão ser acompanhantes de usuários em TFD.

O acompanhante deverá retornar a localidade de origem, com o meio de transporte de menor custo, em casos de prolongada internação do paciente, salvo quando, a critério médico, a sua permanência for aconselhada.

Na alta do paciente se houver necessidade de acompanhante para seu retorno, conforme declaração da Unidade que estiver assistindo o paciente, o setor de TFD Estadual Passagens deverá providenciar o deslocamento do mesmo.

Não será permitida a substituição do acompanhante após a emissão dos bilhetes de passagens, salvo em caso de morte ou doença, devidamente comprovado.

O TFD Estadual/Municipal não se responsabilizará pelas despesas decorrentes da substituição de acompanhante que viaje por conta própria, durante o curso do tratamento.

Os pacientes menores de idade só poderão viajar acompanhados por representante legal. Menores até 02 (dois) anos de idade poderão excepcionalmente dispor de dois acompanhantes (preferencialmente os genitores), mediante justificativa médica e após avaliação do pleito pela Equipe Médica de Regulação Estadual.

Os pacientes maiores de 60 (sessenta) anos poderão viajar com acompanhante, em conformidade com a legislação vigente (Portaria MS nº 280, de 07.04.1999) tendo assegurado o direito a acompanhante durante o período de internação.

Nos casos em que um paciente estiver usufruindo o benefício do TFD para tratamento próprio, o mesmo não poderá ser acompanhante de outro paciente em TFD.

A troca de acompanhante deverá ser realizada com 30 (trinta) dias de antecedência e com apresentação de cópia da RG e Cartão do SUS. Não será autorizada troca de acompanhante sem justificativa prévia.

#### **2.14 - Das Despesas**

As despesas permitidas pelo TFD são aquelas relativas a transporte (aéreo, terrestre e fluvial), ajuda de custo para alimentação com ou sem pernoite, para paciente e acompanhante (se houver), bem como as despesas com urna, preparação e traslado do corpo, em caso de óbito em TFD, considerando a data de autorização do processo pela Comissão Médica de Regulação Estadual e a respectiva data de emissão do transporte. As Secretarias de Saúde, do Estado e do Município, não se responsabilizarão por outras despesas geradas não relacionadas ao programa de TFD.

Fica estabelecido que as despesas relativas ao deslocamento de usuários do SUS para tratamento fora do Estado/Município de residência possam ser cobradas por intermédio do Sistema de Informações Ambulatoriais – SIA/SUS, observado o teto financeiro definido para cada Município e/ou Estado, em conformidade com a sistemática operacional instituída através dos parâmetros do financiamento para TFD, bem como a disponibilidade orçamentária do Município/Estado.

O valor da ajuda de custo ao paciente e acompanhante (quando houver e com justificativa clínica no laudo médico) é baseado na tabela do SIGTAP (Sistema de Gerenciamento da Tabela de Procedimentos, Medicamentos e OPM do SUS) que tem os valores reajustados pela Portaria MS/SAS n° 2.848/07, com os seguintes códigos:

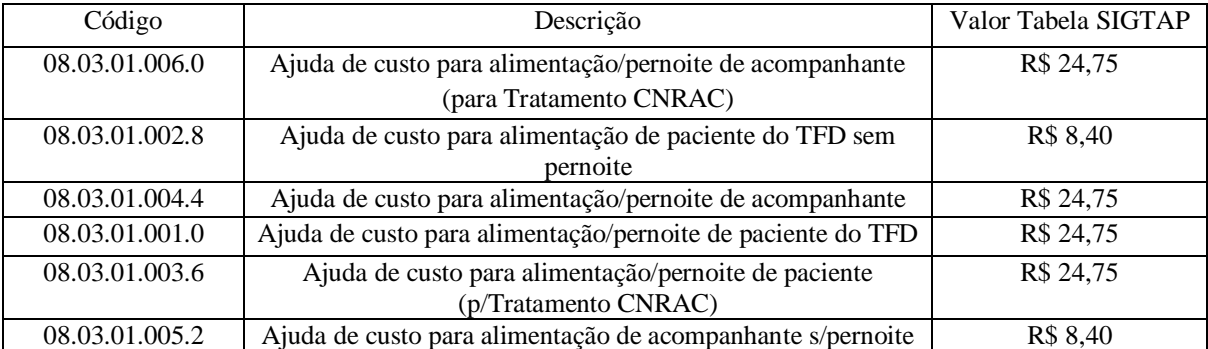

# **O pagamento para ajuda de custo com Pernoite será para aqueles pacientes que retornam ao Município de origem 12horas após a sua saída.**

Fica vedado o pagamento de TFD em deslocamentos menores de 50 km de distância, bem como o pagamento de ajuda de custo a pacientes encaminhados por meio de TFD que permaneçam hospitalizados no município de atendimento.

O pagamento da ajuda de custo para os pacientes que permanecerem em tratamento ambulatorial no Município de atendimento somente será realizado com a declaração da Unidade Executante informando os dias que o paciente permaneceu em tratamento.

Fica estabelecido o pagamento de ajuda de custo antecipada por deslocamento, não constituindo isso a obrigatoriedade da quantidade total prevista. Caberá às Gerências Regionais de Saúde solicitar complementação da ajuda de custo na medida em que receber comprovação de permanência em documento oficial da unidade executante no destino.

As Secretarias de Saúde, do Estado e do Município, não se responsabilizarão por despesas geradas por permanência indevida do paciente e/ou acompanhante.

Os comprovantes da ajuda de custo relativas ao TFD deverão ser organizados e disponibilizados aos órgãos de controle do SUS. A Secretaria Estadual, através das Gerências Regionais de Saúde, e as Secretarias Municipais de Saúde deverão organizar o controle e a avaliação do TFD, de modo a manter disponível a documentação comprobatória das despesas.

Estipula-se o prazo mínimo de 30 (trinta) dias de antecedência para o agendamento da consulta/procedimento do paciente na Unidade Executante de destino, a fim de que ocorra a concessão em tempo hábil do benefício de ajuda de custo.

 Para verificar a liberação de recursos o paciente/responsável deverá ligar 05 dias úteis antes da viagem ao setor de TFD de sua região.

Pacientes internados não serão contemplados pela ajuda de custo, apenas seu acompanhante (se for o caso), que também deverá apresentar declaração da Unidade Executante comprovando o período de permanência.

Após o tratamento, o beneficiário ou representante legal deverá realizar prestação de contas até 05 dias úteis após seu retorno no setor de TFD de sua região. Após este prazo o paciente ficará sob pena de não usufruir mais deste benefício.

Em caso de não utilização do recurso ou parte dele o paciente/responsável terá que devolver o valor da ajuda de custo ao setor de TFD da região, que tomará as devidas providências, sob pena de não usufruir mais deste benefício.

 Havendo necessidade de permanecer em tratamento fora do período previsto, o paciente deverá imediatamente informar ao setor de TFD da sua região com comprovante médico da Unidade onde está realizando o tratamento para que seja efetuado o complemento do pagamento da ajuda de custo. O usuário que permanecer fora por conta própria não terá direito a reembolso em hipótese alguma.

 Fica vedada a liberação de ajuda de custo para os usuários que não apresentarem a documentação necessária para a prestação de contas.

#### **2.14.1 - Das Despesas Intraestaduais**

A responsabilidade pelo pagamento de despesas de *TFD intraestaduais* é atribuída às Secretarias Municipais de Saúde, que utilizarão a Tabela de Procedimentos do Sistema SUS - SIGTAP devendo ser autorizadas de acordo com a disponibilidade orçamentária dos Municípios.

#### **2.14.2 - Das Despesas Interestaduais**

A responsabilidade pelo pagamento de despesas de *TFD interestaduais* é atribuída à Secretaria de Estado da Saúde – SES, por meio de controle das Gerências Regionais de Saúde, que utilizarão a Tabela de Procedimentos do Sistema SUS – SIGTAP, devendo ser autorizada de acordo com a disponibilidade orçamentária do Estado através de crédito bancário.

Os valores do crédito bancário devem ser solicitados pelas Gerências Regionais de Saúde à Gerência de Administração Financeira – GEAFI/SES através dos documentos conforme orientação do setor.

A Gerência Regional de Saúde deverá encaminhar os referidos documentos para o email [geafitfd@saude.sc.gov.br](mailto:geafitfd@saude.sc.gov.br) ao mesmo tempo em que encaminhará os originais em formato eletrônico pelo Sistema de Gestão de Processos Eletrônicos (SGP-e) para a SES/GEAFI/TFD, inclusive as planilhas formatadas para atender o layout "Arquivo de Prestadores" (CIASC/SIGEF), todas as peças deverão estar devidamente assinadas pela Gerência Regional de Saúde e o controle de acesso aos processos digitais deverá ser Público.

Este envio deverá ser todas as terças feiras no final da tarde, salvo os casos de urgência/emergência que serão analisados/autorizados previamente pelo TFD Estadual/GERAM.

A quantia referente à ajuda de custo deferida será depositada exclusivamente em conta corrente de qualquer banco em favor do paciente ou de seu representante legal, em caso de paciente menor. Os prazos e datas de pagamento são estipulados pela Gerência Financeira do Fundo Estadual de Saúde.

**A GEAFI após o recebimento da documentação providenciará o pagamento no prazo de 72 horas.** 

- A confirmação do pagamento poderá ser visualizada por meio do Portal da Transparência [http://www.sef.sc.gov.br/transparencia/gasto-publico,](http://www.sef.sc.gov.br/transparencia/gasto-publico) ítem *Pagamentos efetuados por credor, com a inserção do número do CPF.*

 Solicitações de novos créditos ao beneficiário somente serão concedidos mediante comprovação à Gerências Regionais de Saúde de comparecimento do agendamento anterior, estes comprovantes devem ser inseridos no sistema TFD ON LINE.

#### **2.14.3 - Do Reembolso**

A SES poderá reembolsar ao paciente as despesas relacionadas à ajuda de custo, auxílio funeral (urna, traslado e preparação do corpo) e passagens nos deslocamentos interestaduais, quando:

- A. O paciente possuir o processo de TFD autorizado previamente, em que não houver tempo hábil para formalizar a devida solicitação, comprovando a urgência, o que deverá ser providenciado após o retorno e encaminhado via Gerência Regional de Saúde ao TFD/Estadual;
- B. Falta de emissão de passagens pela empresa licitada, referente aos trajetos necessários para atendimento;

O prazo máximo estabelecido para requerer o reembolso é de um ano após esse período o paciente não terá mais direito a solicitação de reembolso.

A avaliação do reembolso será procedida pelo TFD/Estadual mediante a apresentação dos seguintes documentos:

1) Cópia dos bilhetes (ida e volta) das passagens rodoviárias/aéreas (os valores serão avaliados com base na tabela da empresa licitada pela SES);

2) Cópia do Processo de TFD (Pedido e Laudo) devidamente autorizado no período em questão;

3) Comprovante de agendamento ou declaração da unidade executante legível sem rasuras informando o período de tratamento ambulatorial (paciente internado não tem direito somente o acompanhante);

4) Ofício de solicitação de Reembolso e formulário de Reembolso, anexos 5 e 6, assinados pela Gerência Regional de Saúde, com justificativa dos motivos que geraram as dificuldades de pagamento;

5) Comprovante de agendamento e declaração da Unidade Prestadora informando o período de tratamento ambulatorial;

6) Cópia do CPF e dados bancários do responsável pelo recebimento (CPF/Identificação do Banco/Agência/ nº da conta corrente);

7) No caso de óbito, nota fiscal original contendo apenas urna, preparação corpo e trajeto do translado em km (os valores serão avaliados com base nos orçamentos realizados pela SES).

8) A conta para depósito do reembolso deverá ser conta corrente de pessoa física não podendo ser conta poupança, conta beneficio ou conta de pessoa jurídica;

 Os casos não previstos serão analisados administrativamente e/ou submetidos à apreciação da Comissão Médica de Regulação Estadual.

O usuário que viajar sem processo de TFD autorizado NÃO será reembolsado;

#### **2.14.4 - Das Despesas com óbitos**

A responsabilidade pela contratação dos serviços em caso de óbito de pacientes em *TFD Interestadual* será do Gestor Estadual, através do setor TFD/GERAM/SUR. E em casos de óbito em *TFD Intraestadual*, a responsabilidade será do Município através da Secretaria Municipal de Saúde.

As despesas permitidas no caso de óbito são de preparação do corpo, urna e translado até a cidade de origem. Despesas relativas a flores, túmulo, emolumentos cartoriais, dentre outros, não estão contemplados pelo programa de TFD.

Nos casos de óbito em *TFD Interestadual*, em que não for realizado contato prévio a contratação do serviço com o setor TFD/GECOR/SUR, só será efetuado pagamento das despesas descritas neste Manual, mediante avaliação da equipe técnico/administrativa, e desde que o valor seja compatível aos orçamentos de serviços prestados à SES, considerando, também, que a funerária não tenha pendências junto aos órgãos públicos (negativas de FGTS, INSS, etc.).

#### **2.14.5 - Do Processamento**

Considerando que os valores do programa de TFD fazem parte do teto financeiro da Média e Alta Complexidade - MAC, a produção deverá ser apresentada no SIA/SUS para fins de processamento e pagamento.

 Nas despesas relacionadas ao TFD Intraestadual o processamento será procedido da seguinte forma:

a) Municípios em gestão plena - devem programar a Ficha de Programação Física Orçamentária (FPO) e preencher o Boletim de Produção Ambulatorial Individual (BPA-I) com especificação das despesas relacionadas aos *deslocamentos e ajuda de custo,* encaminhando o processamento diretamente ao Ministério da Saúde;

b) Municípios em gestão estadual - devem programar a FPO e preencher o BPA-I com especificação das despesas relacionadas aos *deslocamentos e ajuda de custo,* encaminhando o processamento à Gerência de Processamento - GEPRO/SES.

 Para comprovação dos deslocamentos Intermunicipais e calculo das unidades de remuneração para fins de preenchimento de BPA-I, será necessário roteiro de viagem (anexo 4) que conste os seguintes dados: data da viagem, dados do veículo, condutor, município de origem, nome do paciente, destino, descrição do procedimento e assinatura do paciente, juntamente com:

- a) Processo de TFD ou;
- b) Solicitação médica e comprovante de agendamento (consulta/exame/procedimento).

Quanto às despesas relacionadas aos processos de TFD *Interestaduais*, o preenchimento do BPA-I dos *deslocamentos* será de responsabilidade do setor TFD Passagens/GECOR/SUR, e o preenchimento do BPA-I da *ajuda de custo* será de responsabilidade das Gerências Regionais de Saúde, que deverão encaminhar à GEPRO para fins de processamento.

#### **2.15 - Da Central Estadual de Regulação de Alta Complexidade – CERAC**

Para instituir o fluxo *interestadual* de pacientes, para execução de determinados procedimentos de alta complexidade, foi instituída a Central Nacional de Regulação de Alto Custo – CNRAC, pela Portaria GM/SAS n º 2.309, de 19 de dezembro de 2001.

A Central Estadual de Regulação de Alto Custo – CERAC é componente da CNRAC e pode ser solicitante e executante de procedimentos de alto custo. As informações entre as CERAC´s tramitam integralmente em meio informatizado, restrito aos agentes do processo estabelecido, desde a inclusão até alta do paciente.

Atualmente a CERAC Santa Catarina está subordinada à GECOR e atua como solicitante sendo responsável por:

I - Inserir o laudo de solicitação no SISCNRAC, de acordo com os critérios estabelecidos;

II - Operacionalizar o SISCNRAC e manter as informações atualizadas;

III - Monitorar, continuamente, os laudos inseridos no sistema.

Conforme a Portaria nº 688, de 6 de Abril de 2017, seguem os critérios de solicitação na CNRAC:

Art. 11 - Somente serão inseridos laudos de solicitação para usuários que necessitam de atendimento de caráter estritamente eletivo, considerando o elenco de procedimentos definido na Tabela SUS com atributo CNRAC;

§ 1º - O procedimento não contemplado no elenco da CNRAC e o atendimento que possuir caráter de urgência e emergência, não devem ser inseridos na CNRAC e, quando necessário, devem ser objeto de pactuação entre os estados solicitantes e executantes.

§ 2º - Quando verificado o descumprimento do caput, o Hospital Consultor deve negar o laudo de solicitação, com a devida justificativa.

Art. 12 - Para efeito desta Portaria considera-se:

I - Atendimento Eletivo: procedimento terapêutico executável em ambiente ambulatorial ou hospitalar, com diagnóstico estabelecido e com possibilidade de agendamento prévio, sem caráter de urgência ou emergência.

II - Urgência: ocorrência imprevista de agravo à saúde com ou sem risco potencial de morte, cujo portador necessita de assistência médica imediata.

III - Emergência: a constatação médica de condições de agravo à saúde que impliquem em risco iminente de morte ou sofrimento intenso, exigindo, portanto, tratamento médico imediato.

Ainda, com o objetivo de disciplinar e otimizar as atividades da CNRAC e das CERAC´s, em todo território nacional, foi aprovado através da Portaria SAS/MS N.º 258, de 30/07/2009, o regulamento técnico, as orientações técnicas para inclusão de laudo de solicitação e o elenco de procedimentos definidos como de alta complexidade, nas especialidades de cardiologia, neurocirurgia-epilepsia, oncologia, traumato-ortopedia e gastroenterologia.

No site<http://cnrac.datasus.gov.br/cnrac> é possível acessar a Legislação pertinente e obter maiores orientações técnicas.

# **3 - COMPETÊNCIAS**

#### **3.1 - Gestor Estadual**

Cabe à SES, através das Gerências Regionais de Saúde:

a) Orientar e capacitar os municípios de sua abrangência no que tange os processos de TFD;

b) Receber os processos de TFD interestaduais dos municípios/ munícipes de sua região e encaminhar ao Setor de TFD Estadual após revisão administrativa-técnica dos critérios para autorização;

c) Efetuar os agendamentos de consultas e procedimentos *interestaduais,* quando esgotado os recursos no Estado, com exceção dos procedimentos do rol da CNRAC;

d) Solicitar junto à GEAFI pagamento da ajuda de custo para alimentação para fins de *TFD interestaduais* autorizados, tanto para o paciente quanto para acompanhante (quando houver), conforme fluxo detalhado no item 2.14.2 - Das Despesas Interestaduais.

e) Emitir o Boletim de Produção Ambulatorial Individual – BPA-I das despesas de ajuda de custo;

f) Realizar abertura de processo para solicitação de reembolso dos processos de TFD Interestaduais;

g) Manter arquivo dos processos de TFD através do sistema [T](https://www.google.com.br/url?sa=t&rct=j&q=&esrc=s&source=web&cd=1&cad=rja&uact=8&ved=0ahUKEwjFjOH-_YXSAhXCFZAKHXiRC2kQFggaMAA&url=https%3A%2F%2Fsgpe.sea.sc.gov.br%2Fsgpe%2F&usg=AFQjCNHo8XWC60-sukEVs5WNuQGtB-nFtQ&sig2=oIq9FsrW9G6p8_B6B9OspQ&bvm=bv.146786187,d.Y2I)FD ON LINE;

h) Garantir a veracidade das informações das solicitações dos créditos bancários aos beneficiários;

i) Anexar no sistema de TFD ON LINE, os documentos das prestações de contas dos pacientes que receberam os pagamentos da ajuda de custo, para eventuais auditorias da SES/SC. Os documentos para apresentação de prestação de contas dos pagamentos de ajuda de custo aos pacientes do Programa de TFD são: Declaração de Comparecimento e o comprovante de deslocamento.

Cabe à SES, através do **TFD Estadual**, subordinado à Gerência De Regulação Ambulatorial e à Superintendência dos Serviços Especializados e Regulação:

a) Analisar as solicitações de *TFD Interestadual*;

b) Disponibilizar deslocamentos em *TFD interestadual* autorizado tanto para o paciente, quanto para o acompanhante (quando houver);

c) Orientar e capacitar as Gerências Regionais de Saúde assim como os Municípios no que se refere ao programa de TFD;

d) Efetuar inclusão dos procedimentos de Alta Complexidade disponibilizados na CNRAC;

e) Realizar a contratação dos serviços funerários em caso de óbito de pacientes cadastrados no programa de *TFD interestadual*;

f) Emitir o BPA-I relacionado aos deslocamentos em TFD Interestaduais;

g) Realizar a análise dos pedidos de reembolso dos processos em TFD Interestadual e encaminhar à Superintendência do Fundo Estadual de Saúde.

Cabe à SES, **através da Gerência de Monitoramento, Avaliação e Processamento em Saúde - GMPAS, subordinada à Superintendência de Planejamento em Saúde – DIPS:**

- a) Programar as despesas com TFD definindo a fonte de recursos;
- b) Apresentar no SIA/SUS (via BPA-I) os serviços produzidos pelo TFD;
- c) Revisar a PPI do TFD.

Cabe à SES, através da **Gerência Financeira,** subordinada à Superintendência do Fundo Estadual de Saúde - SFS:

- A. Efetuar os pagamentos através de crédito bancário provenientes das solicitações das Gerências Regionais de Saúde.
- B. Enviar planilha consolidada por Gerências Regionais de Saúde, mensalmente, dos pagamentos efetuados por meio de crédito bancário ao TFD Estadual/GECOR/SUR para programação orçamentária.

Cabe à SES, através da **Gerência de Contabilidade – GECOT**, subordinada à Superintendência do Fundo Estadual de Saúde - SFS:

A. Efetuar conferência dos pagamentos efetuados pela GEAFI em comparação aos valores informados pelas Gerências Regionais de Saúde nos documentos informados pela GEAFI;

Cabe à SES, através da **Gerência de Orçamento** – GEROR**, subordinada à**  Superintendência do Fundo Estadual de Saúde - SFS:

A. Efetuar o empenhamento genérico de despesa orçamentária limitada ao previsto no orçamento anual para cada Gerência Regional de Saúde conforme informação da GECOR;

 Cabe à SES, através da Coordenadoria de Controle Interno e Ouvidoria - subordinada ao Gabinete da Secretaria:

A. Realizar eventuais auditorias das solicitações de pagamento de ajuda de custo.

### **3.2 - Gestor Municipal**

Cabe às Secretarias Municipais de Saúde, definido seu teto para o TFD:

a) Prover os recursos orçamentários necessários para funcionamento do programa do TFD nos deslocamentos *intraestaduais*, garantido ao usuário (paciente e acompanhante, se for o caso) o transporte e a ajuda de custo;

b) Analisar os processos de TFD com base na PPI e em conformidade com as rotinas explicitadas no Manual;

c) Inserção dos dados no sistema TFD ON LINE dos processos de TFD Interestaduais;

d) Programar a FPO (ficha de programação orçamentária);

e) Preencher o BPA-I e encaminhar para o processamento.

f) Realizar a solicitação de passagens dos pacientes TFD Interestaduais via sistema TFD ON LINE e instrui-los sobre a retirada dos bilhetes de embarque no guichê da Empresa Prestadora do Serviço correspondente.

### **4 - CONSIDERAÇÕES FINAIS**

As situações não previstas na normatização do presente Manual serão avaliadas individualmente pela Secretaria Estadual de Saúde, por equipe técnico/administrativa e/ou Comissão Médica da Regulação Estadual para concessão do benefício.

**5 - REFERENCIAS**

BRASIL. Presidência da República. Casa Civil. Subchefia para Assuntos Jurídicos. **Lei nº 8080, de 10 de setembro de 1990.** Dispõem sobre as condições para a promoção, proteção e recuperação da saúde, a organização e funcionamento dos serviços correspondentes e dá outras providências. Diário Oficial da União, Poder Executivo, Brasília, 1990.

\_\_\_\_\_\_\_. Ministério da Saúde. **Portaria n° 55, de 24 de fevereiro de 1999.** Estabelece a rotina do Tratamento Fora de Domicílio (TFD) no Sistema Único de Saúde. Brasília, 1.999.

\_\_\_\_\_\_\_. Ministério da Saúde. **Portaria nº 280, de 07 de abril de 1999.** Torna obrigatório nos hospitais públicos, contratados ou conveniados com o Sistema Único de Saúde - SUS, a viabilização de meios que permitam a presença do acompanhante de pacientes maiores de 60 (sessenta) anos de idade, quando internados. Brasília, 1.999.

\_\_\_\_\_\_\_. Ministério da Saúde. **Portaria nº 1.230, de 14 de outubro de 1999.** Aprova a Implantação no SIA/SUS, a Tabela de procedimentos com estrutura de codificação de 8 dígitos e estabelece que os procedimentos incluídos na tabela do SIA/SUS, pertencentes ao grupo 08- Cirurgias Ambulatoriais Especializadas e ao grupo 21- Próteses e Órteses, somente poderão ser realizados e cobrados a partir de regulamentação específica a ser emitida pela Secretaria de Assistência à Saúde. Brasília, 1.999.

\_\_\_\_\_\_\_. Ministério da Saúde. **Portaria n° 2.309, de 19 de dezembro de 2001.** Institui a Central Nacional de Regulação da Alta Complexidade – CNRAC. Brasília, 1.999.

\_\_\_\_\_\_\_. Ministério da Saúde. **Portaria n° 589, de 27 de dezembro de 2001.** Implementa a Central Nacional de Regulação da Alta Complexidade – CNRAC, orientando aos fluxos e diretrizes de operacionalização. Brasília, 2001.

\_\_\_\_\_\_\_. Ministério da Saúde. **Portaria n° 505, de 12 de agosto de 2002.** Implementa a atuação da CNRAC no âmbito ambulatorial, exclusivamente para os procedimentos do Grupo 26 – Hemodinâmica. Brasília, 2002.

\_\_\_\_\_\_\_. Ministério da Saúde. **Portaria n° 567, de 13 de outubro de 2005.** Define a responsabilidade sobre as séries numéricas das autorizações de Internação Hospitalar – AIH e das Autorizações de Procedimentos de Alta Complexidade/Custo – APAC. Define a série numérica da CNRAC - AIH e APAC. Brasília, 2005.

\_\_\_\_\_\_\_. Ministério da Saúde. **Portaria n° 210, de julho de 2005.** Define e determina as diretrizes da Política Nacional de Cardiologia, exclusão, inclusão e substitui procedimentos da Tabela de Procedimentos SUS - SIH e SIA. Brasília, 2005

\_\_\_\_\_\_\_. Ministério da Saúde. **Portaria nº 756, de 27 de dezembro de 2005.** Define e determina as diretrizes da Política de Assistência de Alta Complexidade em Neurocirurgia e Neurologia. Brasília, 2005.

\_\_\_\_\_\_\_. Ministério da Saúde. **Portaria nº 757, de 27 de dezembro de 2005.** Dispõe sobre a mudança de característica e financiamento do procedimento de Radiocirurgia Estereotáxica, tirando do âmbito da Tabela de Procedimentos Hospitalares - SIH e inserido na Tabela de Procedimentos Ambulatoriais – SAI. Brasília, 2005.

\_\_\_\_\_\_\_. Ministério da Saúde. **Portaria nº 686, de 19 de dezembro de 2007.** Estabelece na Tabela de Procedimentos, Medicamentos, Órteses e Próteses e Materiais Especiais do Sistema Único de Saúde – SUS o elenco de procedimentos da Central Nacional de Regulação da Alta Complexidade - CNRAC, conforme descrito no anexo desta Portaria. Brasília, 2005.

\_\_\_\_\_\_\_. Ministério da Saúde. **Portaria nº 258, de 30 de julho de 2009.** Aprova o regulamento técnico, as orientações técnicas para inclusão de laudo de solicitação e o elenco de procedimentos definidos como de alta complexidade, nas especialidades de cardiologia, neurologia, oncologia, ortopedia e gastroenterologia, com o objetivo de disciplinar e otimizar as atividades da CNRAC e das CERAC, em todo território nacional. Brasília, 2009.

\_\_\_\_\_\_\_. Santa Catarina. Secretaria de Estado da Saúde. Sistema Único de Saúde. **Plano Diretor de Regionalização: PDR 2008** (Recurso eletrônico). Florianópolis: IOESC, 2008. 128 p.: Il.

\_\_\_\_\_\_\_. Santa Catarina. **Portaria SES/SC nº 808 de 31 de julho de 2009.** Institui os formulários de solicitação de exames e procedimentos junto ao SUS, bem como estabelece critérios de preenchimento e dá outras providências. Brasília, 2009.

**\_\_\_\_\_\_\_.** Presidência da República. **Decreto nº 7.508, de 28 de junho de 2.011.** Regulamenta a Lei nº 8.080, de 19 de setembro de 1990, para dispor sobre a organização do Sistema Único

de Saúde - SUS, o planejamento da saúde, a assistência à saúde e a articulação interfederativa, e dá outras providências. Brasília, 2011.

\_\_\_\_\_\_\_. Ministério da Saúde. **Resolução nº 01, de 29 de setembro de 2011.** Estabelece diretrizes gerais para instituição de Regiões de Saúde no âmbito do Sistema Único de Saúde – SUS, nos termos do Decreto nº 7508, de 28 de junho de 2001. Brasília, 2009.

\_\_\_\_\_\_\_. Comissão Intergestores Bipartite de Santa Catarina. **Deliberação nº 457, de 08 de novembro de 2012**. Aprova a nova configuração e a denominação das 16 Regiões de Saúde do Estado de Santa Catarina, Santa Catarina, 2012.

\_\_\_\_\_\_\_. Comissão Intergestores Bipartite de Santa Catarina. **Deliberação nº 458, de 08 de novembro de 2012**. Aprova As Macrorregiões de Saúde de Santa Catarina e sua configuração. Santa Catarina, 2012.

### **6 – ANEXOS**

#### **ANEXO 1 – FOLHA DE ROSTO DO PEDIDO DE TFD**

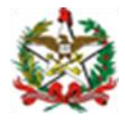

SISTEMA ÚNICO DE SAÚDE ESTADO DE SANTA CATARINA SECRETARIA DE ESTADO DA SAÚDE

# **PEDIDO DE TRATAMENTO FORA DO DOMICÍLO**

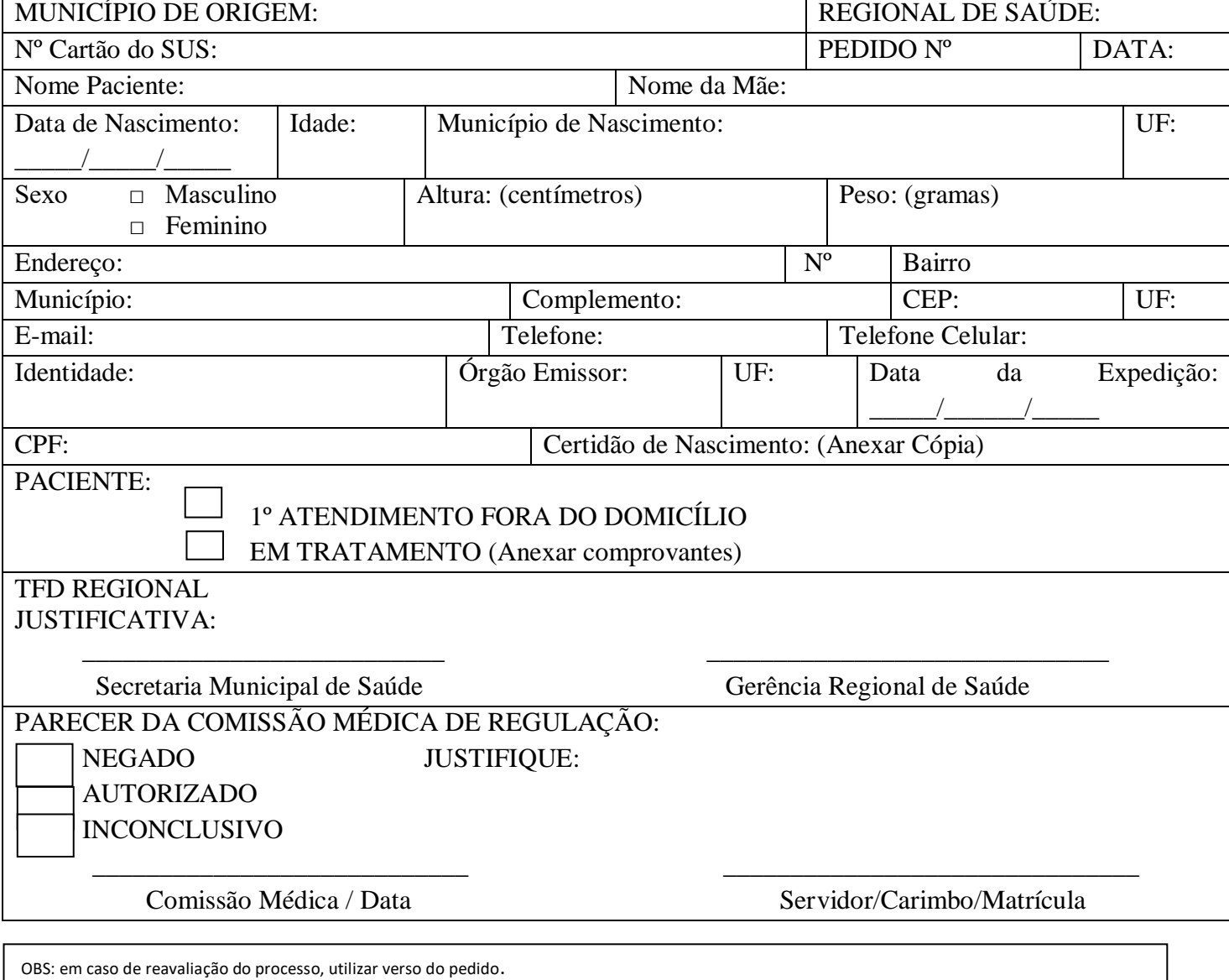

# **ANEXO 2 – LAUDO MÉDICO INTERESTADUAL**

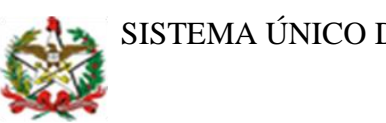

SISTEMA ÚNICO DE SAÚDE

# ESTADO DE SANTA CATARINA SECRETARIA DE ESTADO DA SAÚDE

# LAUDO MÉDICO TRATAMENTO FORA DO DOMICÍLIO

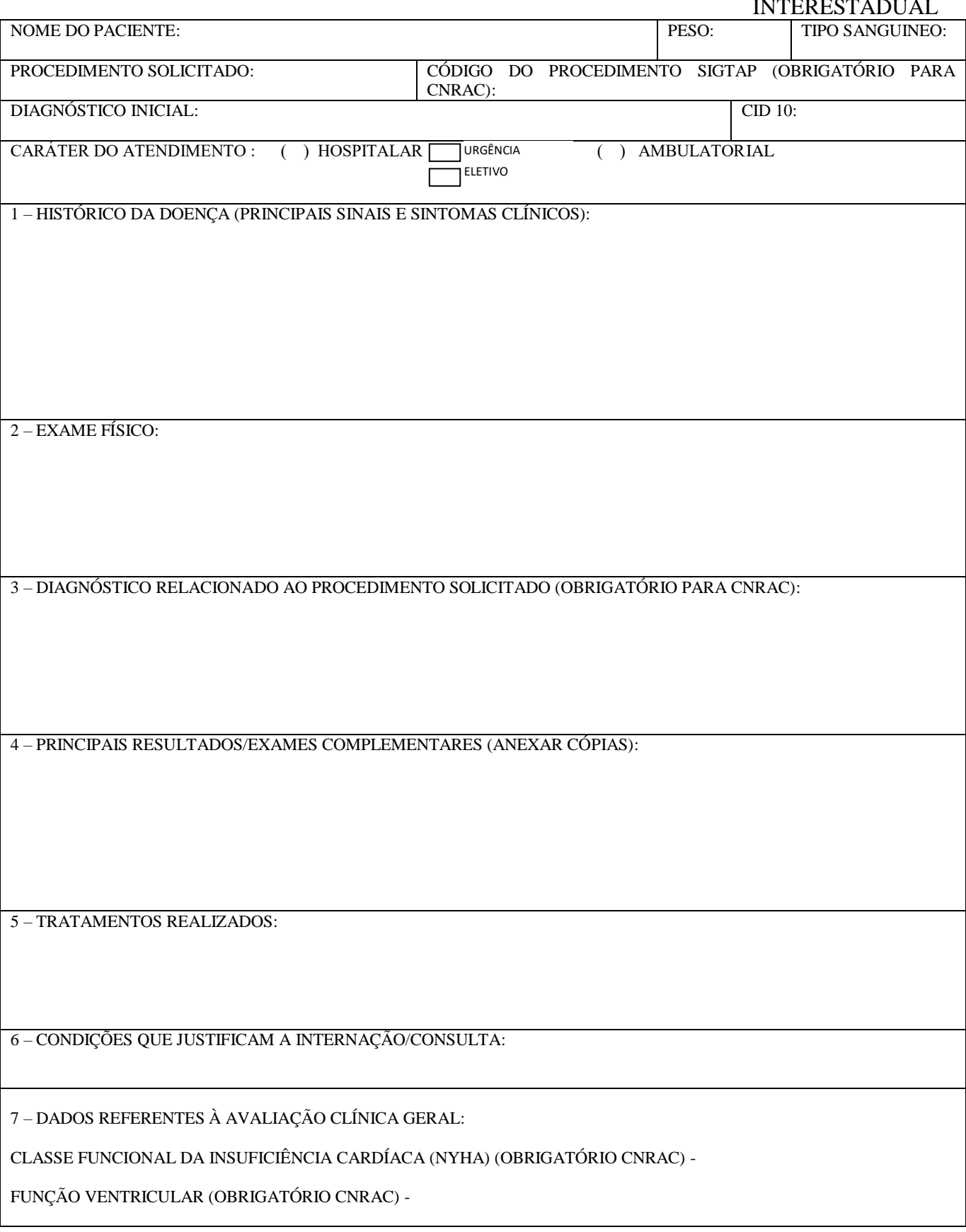

PADRÃO RESPIRATÓRIO -

FUNÇÃO RENAL E HEPÁTICA -

ESTADO NEUROLÓGICO SUMÁRIO -

8 – MEDICAMENTOS EM USO E DOSE (OBRIGATÓRIO PARA CNRAC):

9 – ESTADO NUTRICIONAL (IMC E OUTROS):

10 – CARACTERIZAÇÃO DE EVENTUAL URGÊNCIA NA REALIZAÇÃO DO PROCEDIMENTO:

11 – HISTÓRIA PREGRESSA E ATUAL SIGNIFICATIVA, ESPECIALMENTE QUANTO AO USO E ALERGIA A MEDICAMENTOS, BEM COMO ALERGIA A CONTRASTES ANESTÉSICOS E ANTI-SÉPTICOS:

12 – JUSTIFICAR AS RAZÕES QUE IMPOSSIBILITAM A REALIZAÇÃO DO TRATAMENTO/EXAMES NA LOCALIDADE:

13 – JUSTIFICAR EM CASO DE NECESSIDADE DE ACOMPANHANTE:

#### 14 – TRANSPORTE RECOMENDÁVEL: **EM CASO DE TRANSPORTE: ÔNIBUS LEITO, AÉREO E AMBULÂNCIA, TORNA-SE OBRIGATÓRIO JUSTIFICATIVA CLINICA.**

 $\Box$  ÔNIBUS CONVENCIONAL ( ) ÔNIBUS LEITO ( )  $\Box$   $\Box$  AÉREO ( ) AMBULÂNCIA ( )

**DESCREVER ABAIXO A JUSTIFICATIVA CLINICA QUE IMPEÇA O PACIENTE DE VIAJAR VIA ÔNIBUS CONVENCIONAL:**

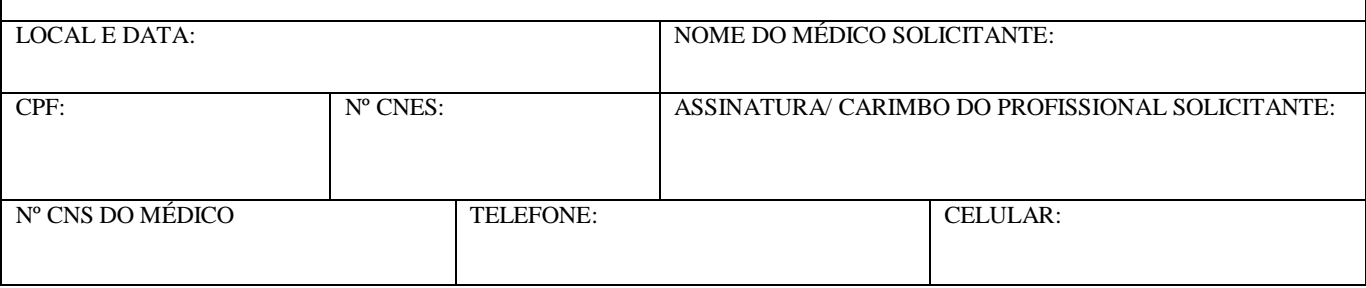

**OBS**: O LAUDO DEVE SER PREENCHIDO COM LETRA LEGÍVEL E CLAREZA DOS TERMOS, CONFORME PORTARIA SES 808 DE 31/07/2009. NO CASO DE NÃO CUMPRIMENTO DA PORTARIA, O PROCESSO PODERÁ SER DEVOLVIDO PARA AJUSTES.

### **ANEXO 3 – LAUDO MÉDICO INTRAESTADUAL**

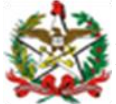

#### SISTEMA ÚNICO DE SAÚDE ESTADO DE SANTA CATARINA SECRETARIA DE ESTADO DA SAÚDE

### LAUDO MÉDICO TRATAMENTO FORA DO DOMICÍLIO INTRAESTADUAL

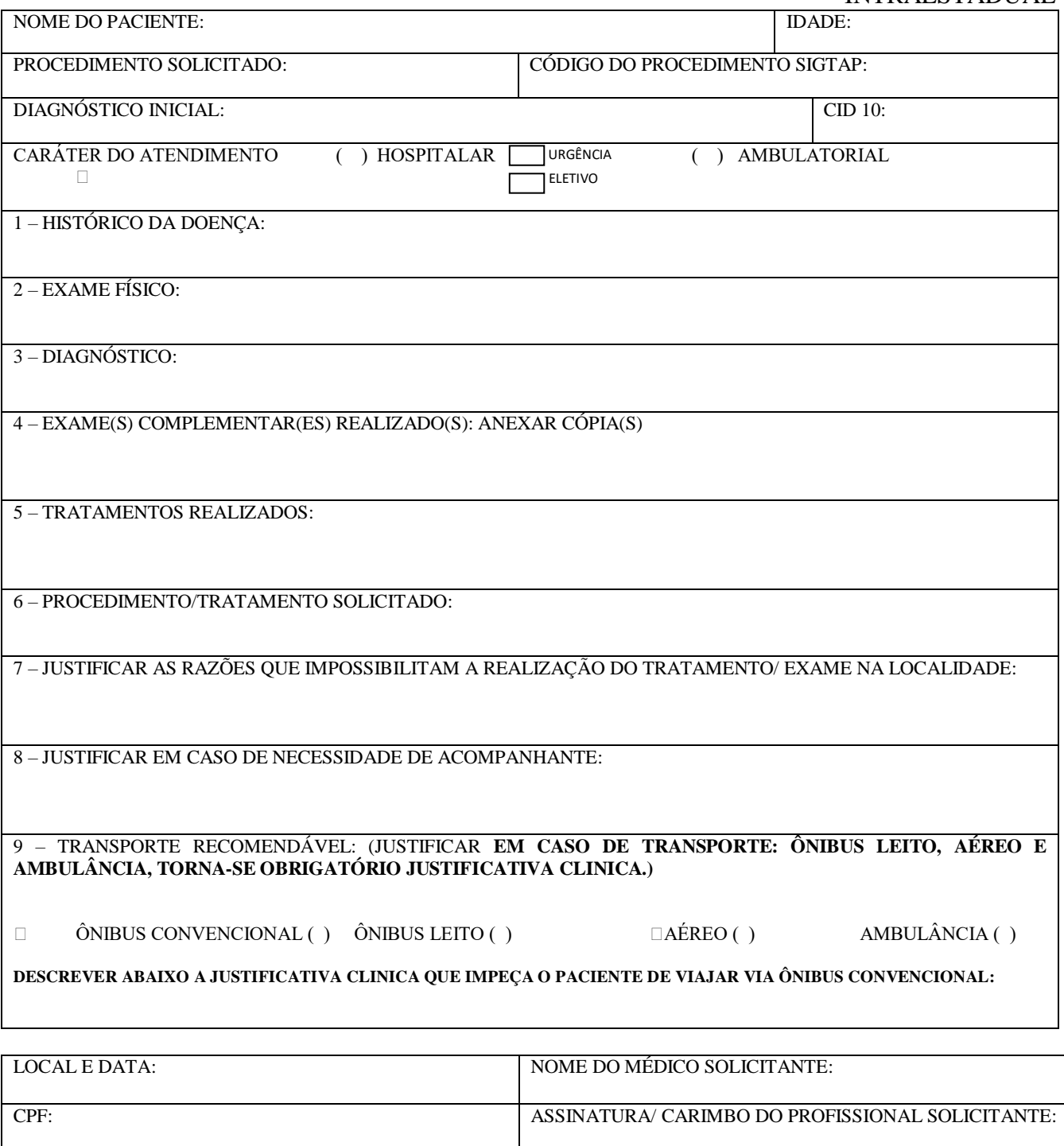

**OBS**: O LAUDO DEVE SER PREENCHIDO COM LETRA LEGÍVEL E CLAREZA DOS TERMOS, CONFORME PORTARIA SES 808 DE 31/07/2009. NO CASO DE NÃO CUMPRIMENTO DA PORTARIA, O PROCESSO PODERÁ SER DEVOLVIDO PARA AJUSTE

N° CNS DO MÉDICO TELEFONE: CELULAR:

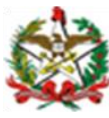

SISTEMA ÚNICO DE SAÚDE ESTADO DE SANTA CATARINA SECRETARIA DE ESTADO DA SAÚDE

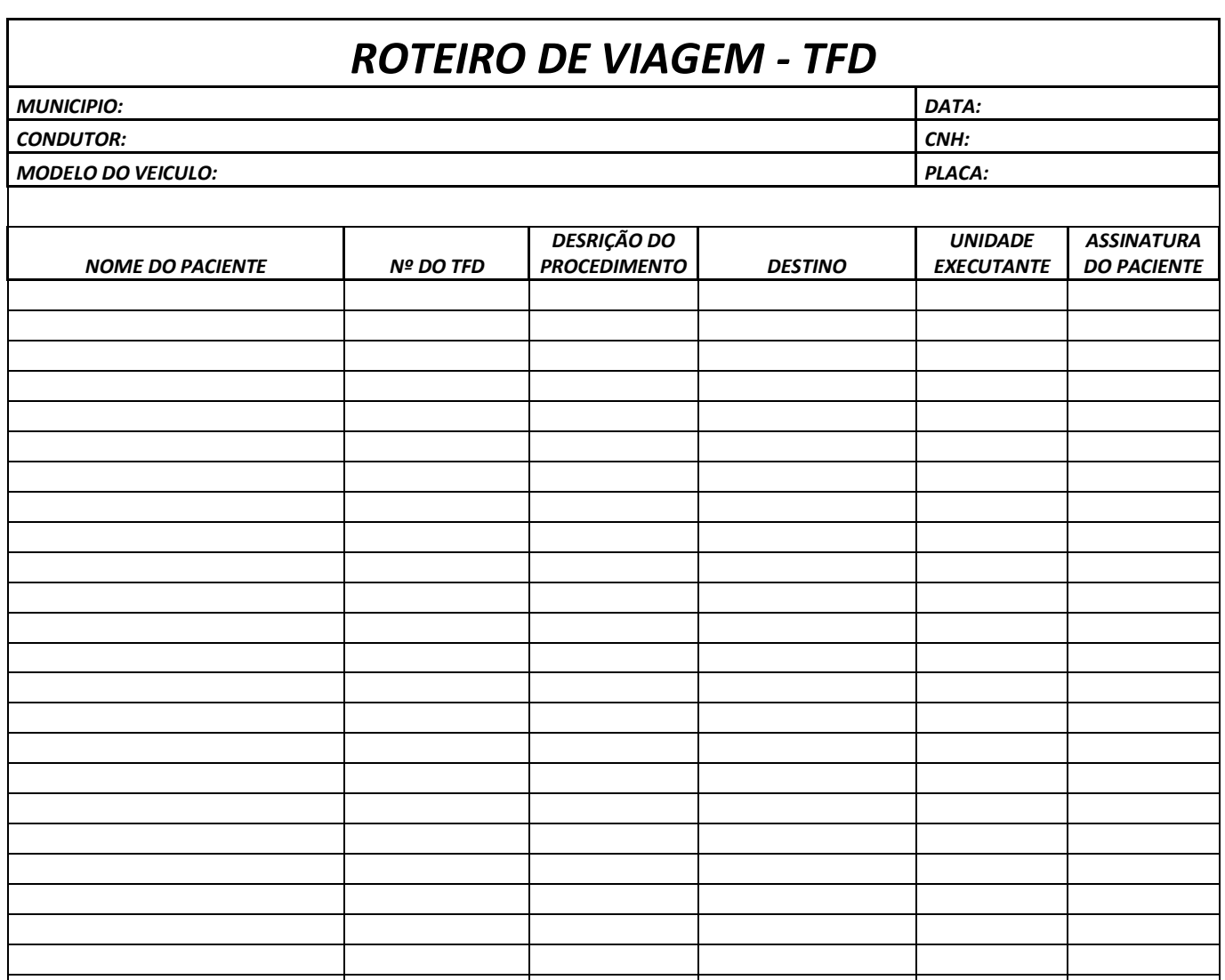

# **ANEXO 5 – OFÍCIO DE SOLICITAÇÃO DE REEMBOLSO**

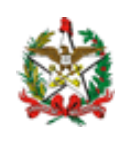

GOVERNO DO ESTADO DE SANTA CATARINA SECRETARIA DE DESENVOLVIMENTO REGIONAL Gerência Regional de Saúde DE " ............."

Of. xxxx/aa Local e data.

Prezado (a) Senhor (a),

Solicitamos pagamento a título de reembolso de ajuda de custo referente ao paciente cadastrado no Programa Estadual de Tratamento Fora do Domicílio – TFD:

Paciente: nome do paciente / acompanhante; Período: (dd/mm/aa a dd/mm/aa); Valor: R\$ O depósito deverá ser efetuado conforme os dados bancários abaixo: NOME: CPF: CONTA CORRENTE: AGÊNCIA (COM DIGITO): BANCO:

 Informamos que os valores foram conferidos pelo setor de tratamento fora do domicílio desta Gerência, com base na documentação anexa, como bilhetes de passagens e comprovantes de agendamento do paciente na unidade hospitalar.

Justificar o motivo pelo qual o paciente não recebeu o recurso: ".............. *"*

Atenciosamente,

Gerente Regional de Saúde Carimbo e assinatura

Ilmo Sr. Gerente de Regulação Ambulatorial

# **ANEXO 6 – FORMULÁRIO DE REEMBOLSO**

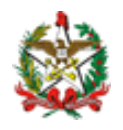

### **FORMULÁRIO PARA SOLICITAÇÃO DE REEMBOLSO PARA OS PACIENTES CADASTRADOS NO PROGRAMA DE TRATAMENTO FORA DO DOMICÍLIO INFORMAÇÕES DO PACIENTE**

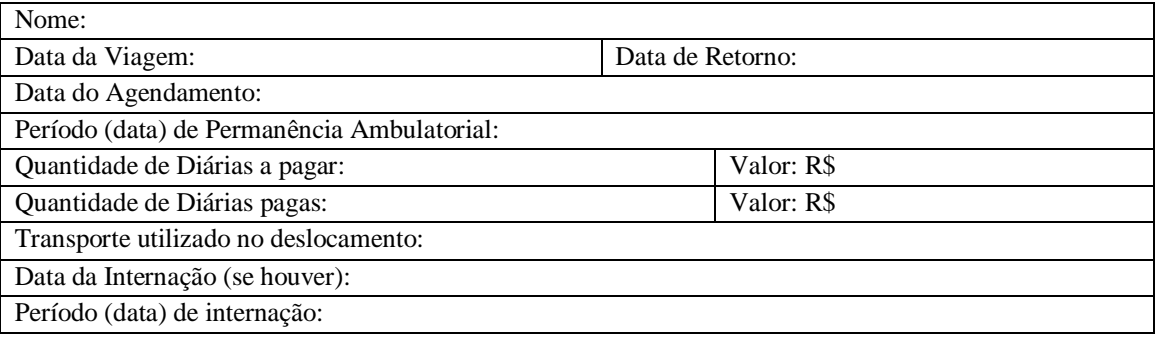

#### INFORMAÇÕES DO ACOMPANHANTE

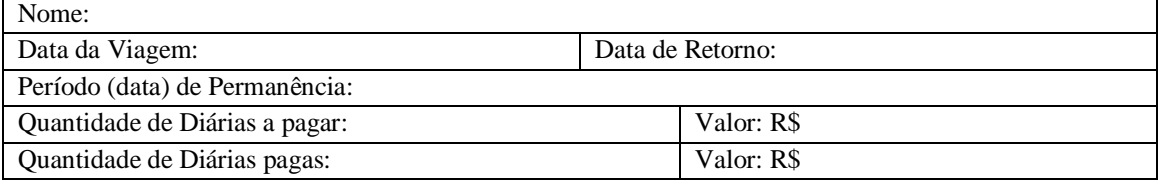

#### INFORMAÇÕES REFERENTE AO EMPENHO:

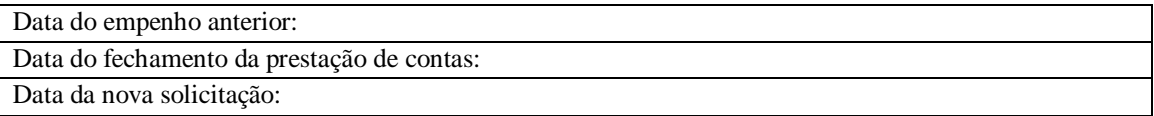

Gerente Regional de Saúde Carimbo e assinatura

# **ANEXO 07 - RELATÓRIO DE CONTRARREFERÊNCIA INTERESTADUAL**

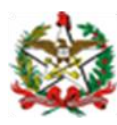

SISTEMA ÚNICO DE SAÚDE ESTADO DE SANTA CATARINA SECRETARIA DE ESTADO DA SAÚDE

#### *RELATÓRIO DE CONTRARREFERÊNCIA INTERESTADUAL*

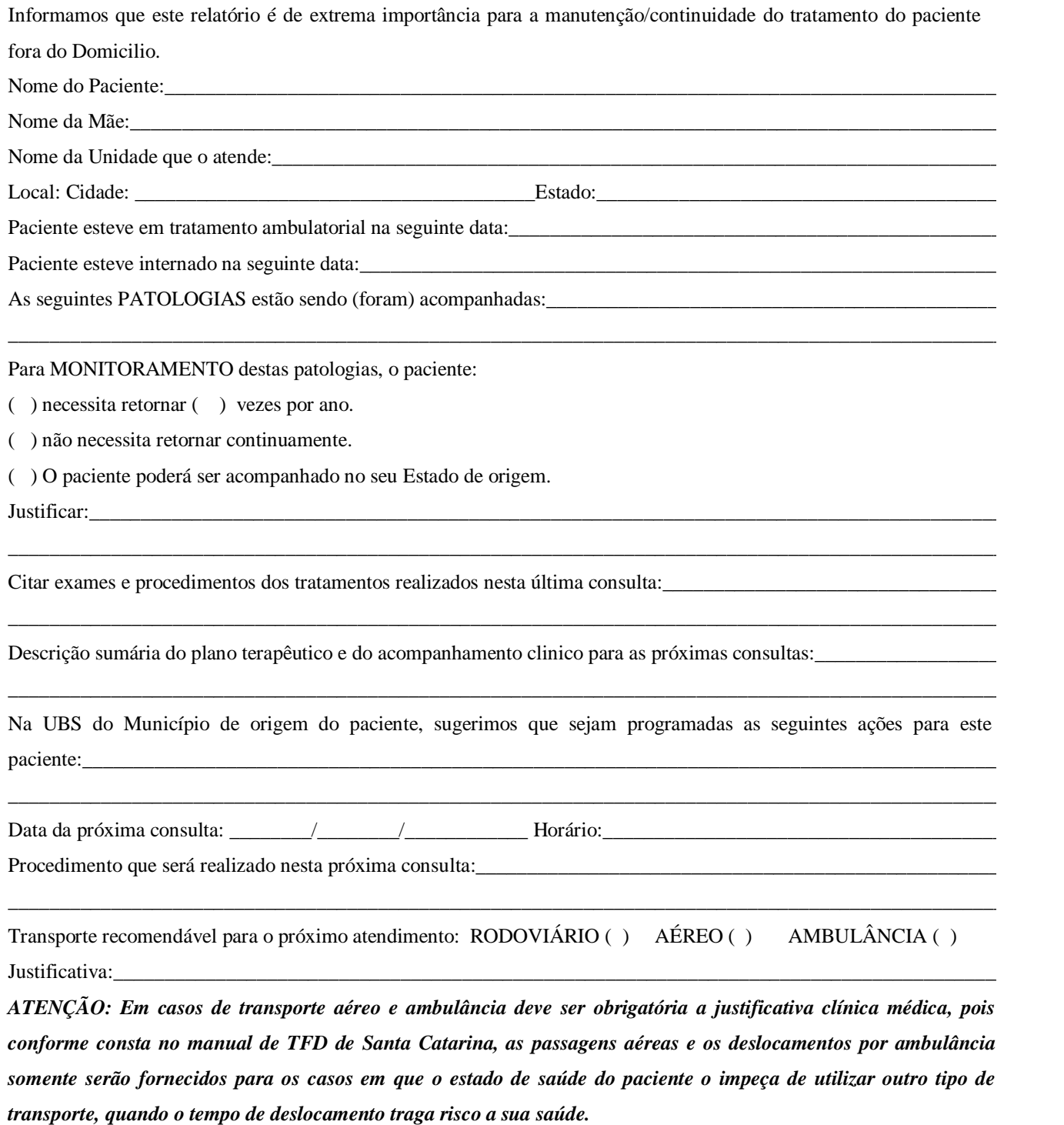

Telefone e email de contato para uso do médico regulador:

#### **ANEXO 8 - DECLARAÇÃO PARA PACIENTES DO PROGRAMA TFD INTERESTADUAL**

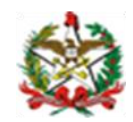

SISTEMA ÚNICO DE SAÚDE ESTADO DE SANTA CATARINA SECRETARIA DE ESTADO DA SAÚDE

#### **DECLARAÇÃO PARA PACIENTES DO PROGRAMA TFD INTERESTADUAL**

Declaro junto ao Programa Tratamento Fora do Domicilio, que fui orientado (a) nesta data, e estou ciente e de acordo com as normas e rotinas referentes aos direitos e deveres do usuário (paciente, acompanhante, doador) conforme previsto na Portaria/SAS 055 de 24/02/99 e Manual de TFD do Estado de Santa Catarina aprovado em deliberação da CIB nº 30/2017, sob pena de não usufruir do benefício, que:

- Deverei apresentar a data de agendamento e reagendamento com antecedência de 30 (trinta) dias, juntamente com o comprovante de agendamento da Unidade Executante;
- Deverei informar com antecedência, qualquer motivo que impeça o comparecimento à consulta;
- A troca de acompanhante e/ou a pessoa responsável deverá ser feita em 30 (trinta) dias antes e com apresentação de cópia da RG e Cartão do SUS. Não será autorizada troca de acompanhante sem justificativa prévia;
- Não havendo atendimento médico o paciente deverá informar imediatamente ao setor de TFD de sua região;
- O usuário receberá ajuda de custo por no máximo 15 dias durante o mês, caso fique em tratamento ambulatorial por período maior, deverá solicitar à Unidade Executante declaração comprovando o período que está sendo acompanhado. Pacientes internados não serão contemplados pela ajuda de custo, apenas seu acompanhante (se for o caso), que também deverá apresentar declaração da Unidade Executante comprovando o período;
- Para verificar a liberação de recursos o responsável deverá ligar 05 dias úteis antes da viagem ao setor de TFD de sua região;
- Paciente com débito de algum documento ou comprovante solicitado não viajará pelo programa;
- Na perda de passagens ou do relatório médico de atendimento o pagamento deverá ser assumido pelo paciente. Em caso de autorização de transporte aéreo, NÃO será feito troca de passagens após a emissão dos bilhetes;
- Após o tratamento, o beneficiário ou representante legal deverá realizar prestação de contas até 05 dias úteis após seu retorno no setor de TFD de sua região. Após este prazo o paciente ficará sob pena de não usufruir mais deste benefício;
- Fico ciente que em caso de não utilização do recurso ou parte dele terei que devolver o valor da ajuda de custo ao setor de TFD de minha região, que tomará as devidas providências, sob pena de não usufruir mais deste benefício;
- O usuário que viajar sem processo de TFD autorizado NÃO será reembolsado;
- Fico ciente de que este processo de TFD autorizado possui validade por um período de 01 (hum) ano contando da data do laudo médico e que, se necessário, deverei renová-lo em tempo hábil;
- Havendo necessidade de permanecer em tratamento fora do período previsto, o paciente deverá imediatamente informar ao setor de TFD da sua região com comprovante médico da Unidade onde está realizando o tratamento para que seja efetuado o complemento do pagamento da ajuda de custo. O usuário que permanecer fora por conta própria não terá direito a reembolso em hipótese alguma.
- O usuário do Programa de TFD deve estar com endereço e telefones atualizados.

**Horário de atendimento ao público:** (cada Regional de Saúde ou Município deve preencher de acordo com a sua realidade).

#### **Informações sobre liberação de passagens, solicitação de complementação de ajuda de custo, prestação de**

**contas entrar em contato através do telefone:** (cada Gerência Regional de Saúde ou Município deve

preencher de acordo com a sua realidade).

#### **Em caso de óbito do paciente entrar em contato através dos telefones 48 99156 8727 / 99154 9239.**

Assinatura do responsável:

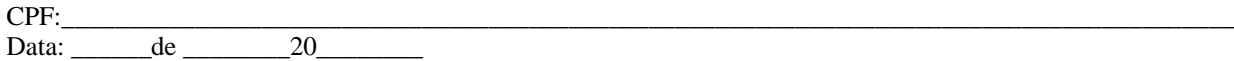

#### **ANEXO 9 - TERMO DE COMPROMISSO – AJUDA DE CUSTO**

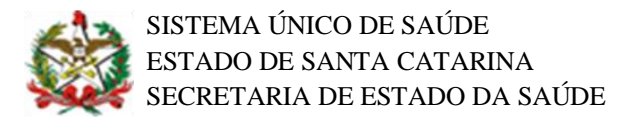

# **TERMO DE COMPROMISSO – AJUDA DE CUSTO**

Eu,..............................................................................................................................................

.....,

(NOME DO PACIENTE OU RESPONSÁVEL)

portador do documento de identidade nº ................................, sou responsável pela solicitação de ajuda de custo feita à Secretaria de Estado da Saúde – SES.

Estou ciente que pacientes internados não estão contemplados pela ajuda de custo, apenas seu acompanhante.

Estou ciente que o valor da ajuda de custo é baseado na tabela do SIGTAP (Sistema de Gerenciamento da Tabela de Procedimentos, Medicamentos e OPM do SUS) conforme consta na Portaria do Ministério da Saúde MS/SAS n° 2.848/07, com os seguintes códigos:

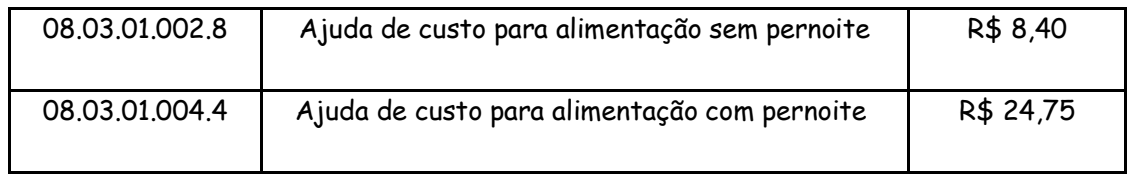

 $\overline{\phantom{a}}$  ,  $\overline{\phantom{a}}$  ,  $\overline{\phantom{a}}$ 

 $\overline{\phantom{a}}$ 

Local Data

ASSINATURA DO PACIENTE / RESPONSÁVEL / FAVORECIDO

# ANEXO 10 - PORTARIA/SAS/N° 055 DE 24 DE FEVEREIRO DE 1999

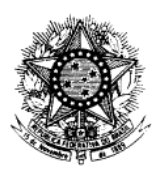

#### MINISTÉRIO DA SAÚDE

#### SECRETARIA DE ASSISTÊNCIA À SAÚDE

Portaria/SAS/N° 055 de 24 de fevereirode 1999.

Dispõe sobre a rotina do Tratamento Fora de Domicílio no Sistema Único de Saúde – SUS com inclusão dos procedimentos específicos na tabela de procedimentos do Sistema de Informações Ambulatoriais do SIA/SUS e dá outras providências.

O Secretário de Assistência à Saúde, no uso de suas atribuições,

Considerando a necessidade de garantir acesso de pacientes de um município a servicos assistenciais de outro município;

Considerando a importância da operacionalização de redes assistenciais de complexidade diferenciada, e

Considerando a Portaria SAS/MS/Nº 237, de 09 de dezembro de 1998, publicada no Diário Oficial nº 238-E, de 11 de dezembro de 1998, que define a extinção da Guia de Autorização de Pagamentos - GAP, como instrumento para pagamento do Tratamento Fora do Domicílio - TFD, resolve:

Art. 1º - Estabelecer que as despesas relativas ao deslocamento de usuários do Sistema Único de Saúde - SUS para tratamento fora do município de residência possam ser cobradas por intermédio do Sistema de Informações Ambulatoriais - SIA/SUS, observado o teto financeiro definido para cada município/estado.

§ 1° - O pagamento das despesas relativas ao deslocamento em TFD só será permitido quando esgotados todos os meios de tratamento no próprio município.

§ 2° - O TFD será concedido, exclusivamente, a pacientes atendidos na rede pública ou conveniada/contratada do SUS.

8 3° - Fica vedada a autorização de TFD para acesso de pacientes a outro município para tratamentos que utilizem procedimentos assistenciais contidos no Piso da Atenção Básica – PAB.

§ 4°- Fica vedado o pagamento de diárias a pacientes encaminhados por meio de TFD que permaneçam hospitalizados no município de referência.

§ 5° - Fica vedado o pagamento de TFD em deslocamentos menores do que 50 Km de distância e em regiões metropolitanas.

Art. 2° - O TFD só será autorizado quando houver garantia de atendimento no município de referência, com horário e data definido previamente.

Art. 3° - A referência de pacientes a serem atendidos pelo TFD deve ser explicitada na PPI de cada município.

Art. 4° - As despesas permitidas pelo TFD são aquelas relativas a transporte aéreo, terrestre e fluvial: diárias para alimentação e pernoite para paciente e acompanhante, devendo ser autorizadas de acordo com a disponibilidade orcamentária do município/estado.

§ 1º A autorização de transporte aéreo para pacientes/acompanhantes será precedida de rigorosa análise dos gestores do SUS.

Art. 5° - Caberá as Secretarias de Estado da Saúde/SES propor às respectivas Comissões Intergestores Bipartite – CIB a estratégia de gestão entendida como: definição de responsabilidades da SES e das SMS para a autorização do TFD; estratégia de utilização com o estabelecimento de critérios, rotinas e fluxos, de acordo com a realidade de cada região e definição dos recursos financeiros destinados ao TFD.

§ 1° A normatização acordada será sistematizada em Manual Estadual de TFD a ser aprovado pela CIB, no prazo de 90 dias, a partir da vigência desta portaria, e encaminhada, posteriormente, ao Departamento de Assistência e Serviços de Saúde/SAS/MS, para conhecimento.

Art. 6° - A solicitação de TFD deverá ser feita pelo médico assistente do paciente nas unidades assistenciais vinculadas ao SUS e autorizada por comissão nomeada pelo respectivo gestor municipal/estadual, que solicitará, se necessário, exames ou documentos que complementem a análise de cada caso.

Art. 7º - Será permitido o pagamento de despesas para deslocamento de acompanhante nos casos em que houver indicação médica, esclarecendo o porquê da impossibilidade do paciente se deslocar desacompanhado.

Art. 8° - Quando o paciente/acompanhante retornar ao município de origem no mesmo dia, serão autorizadas, apenas, passagem e ajuda de custo para alimentação.

Art. 9º - Em caso de óbito do usuário em Tratamento Fora do Domicílio, a Secretaria de Saúde do Estado/Município de origem se responsabilizará pelas despesas decorrentes.

Art. 10 – Criar nas Tabelas de Serviço e Classificação do SIA/SUS o serviço de TFD e sua classificação:

#### TABELA DE SERVIÇO

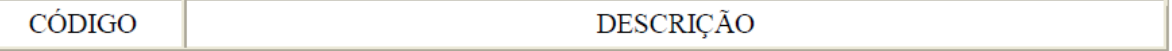

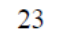

Tratamento Fora de Domicílio - TFD.

#### CLASSIFICAÇÃO DO SERVIÇO DE TFD

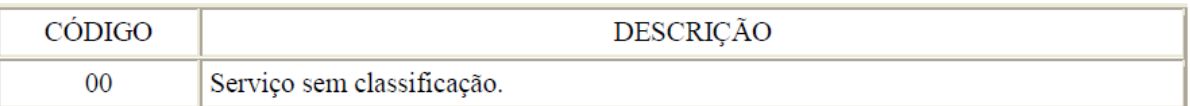

Art. 11 – Incluir na tabela de procedimentos do SIA/SUS, os seguintes procedimentos:

423-5 – Unidade de remuneração para transporte aéreo a cada 200 milhas por paciente/acompanhante.

Ítem de Programação 21 AVEIANM

Nível de Hierarquia 2, 3, 4, 5, 6, 7, 8

Serviço/Classificação 23/00

Atividade Profissional 00

425-1 - Unidade de remuneração para transporte terrestre a cada 50 km de distância por paciente/acompanhante.

Ítem de Programação 21 AVEIANM

Nível de Hierarquia 2, 3, 4, 5, 6, 7, 8

Serviço/Classificação 23/00

Atividade Profissional 00

427-8 - Unidade de remuneração para transporte fluvial a cada 50 km de distância por paciente/acompanhante.

Ítem de Programação 21 AVEIANM

Nível de Hierarquia 2, 3, 4, 5, 6, 7, 8

Serviço/Classificação 23/00

Atividade Profissional 00

428-6 – Ajuda de custo para alimentação de paciente e acompanhante quando não ocorrer o pernoite fora do domicílio.

Ítem de Programação 21 AVEIANM

Nível de Hierarquia 2, 3, 4, 5, 6, 7, 8

Serviço/Classificação 23/00

Atividade Profissional 00

429-4 – Ajuda de custo para diária completa (alimentação e pernoite) de paciente e acompanhante.

Ítem de Programação 21 AVEIANM

Nível de Hierarquia 2, 3, 4, 5, 6, 7, 8

Serviço/Classificação 23/00

Atividade Profissional 00

 $437-5 - A$ juda de custo para alimentação de paciente sem acompanhante quando não ocorrer o pernoite fora do domicílio.

Ítem de Programação 21 AVEIANM

Nível de Hierarquia 2, 3, 4, 5, 6, 7, 8

Serviço/Classificação 23/00

Atividade Profissional 00

441-3 – Ajuda de custo para diária completa (alimentação e pernoite) de paciente sem acompanhante.

Ítem de Programação 21 AVEIANM

Nível de Hierarquia 2, 3, 4, 5, 6, 7, 8

Serviço/Classificação 23/00

Atividade profissional 00

Art. 12 - Fixar os valores dos procedimentos ora criados:

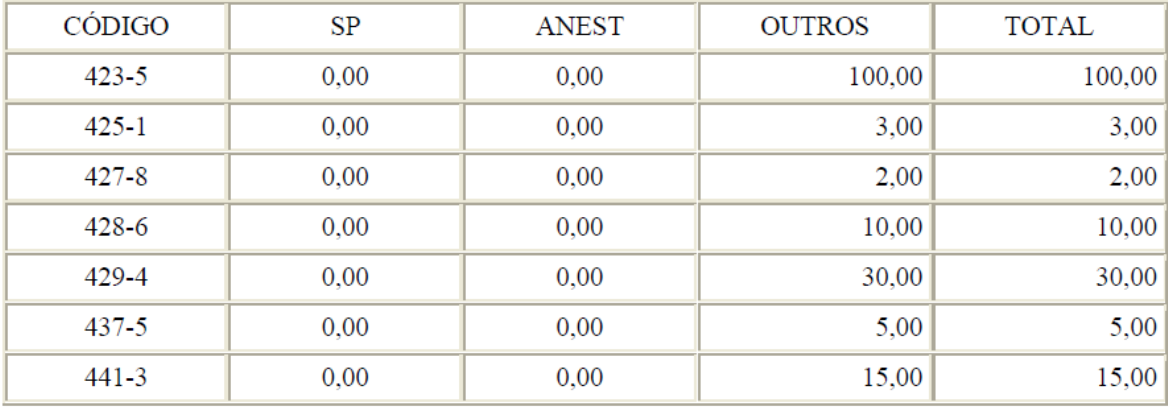

Art. 13 – O valor a ser pago ao paciente/acompanhante para cobrir as despesas de transporte é calculado com base no valor unitário pago a cada 50 km para transporte terrestre e fluvial ou 200 milhas para transporte aéreo percorrido.

Art. 14 - Os valores relativos aos códigos 423-5, 425-1 e 427-8 são individuais, referentes ao paciente e ao acompanhante, conforme o caso.

Art. 15 - Os comprovantes das despesas relativas ao TFD deverão ser organizados e disponibilizados aos órgãos de controle do SUS.

Art. 16 - As Secretarias Estaduais/Municipais de Saúde deverão organizar o controle e a avaliação do TFD, de modo a manter disponível a documentação comprobatória das despesas, de acordo com o Manual Estadual de TFD.

Art. 17 - As SES/SMS deverão proceder o cadastramento/recadastramento das unidades autorizadoras de TFD, observando a codificação de Serviço/Classificação criados.

Art. 18 - Esta Portaria entra em vigor na data de sua publicação, com efeitos financeirosa partir de 1º de março de 1999.

#### **RENILSON REHEM DE SOUZA**

\\SERVER-SAS\GERAL-SAS\Sala720\Portarias\Rotina TFD.doc